**Б.Ю. Новиков**

# **МЕТОДИЧЕСКИЕ УКАЗАНИЯ к выполнению лабораторных работ по дисциплине «КОМПЬЮТЕРНОЕ МОДЕЛИРОВАНИЕ»**

Учебно-методическое пособие

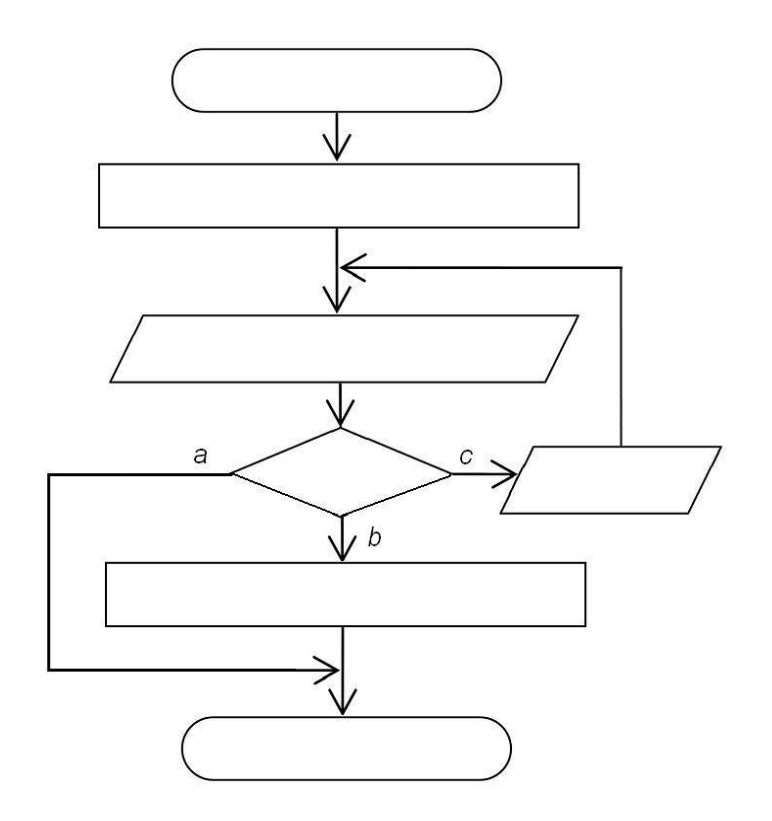

Санкт-Петербург 2012

МИНИСТЕРСТВО ОБРАЗОВАНИЯ И НАУКИ РОССИЙСКОЙ ФЕДЕРАЦИИ

САНКТ-ПЕТЕРБУРГСКИЙ НАЦИОНАЛЬНЫЙ ИССЛЕДОВАТЕЛЬСКИЙ УНИВЕРСИТЕТ ИНФОРМАЦИОННЫХ ТЕХНОЛОГИЙ, МЕХАНИКИ И ОПТИКИ

**Б.Ю. Новиков**

# **МЕТОДИЧЕСКИЕ УКАЗАНИЯ к выполнению лабораторных работ по дисциплине «КОМПЬЮТЕРНОЕ МОДЕЛИРОВАНИЕ»**

Учебно-методическое пособие

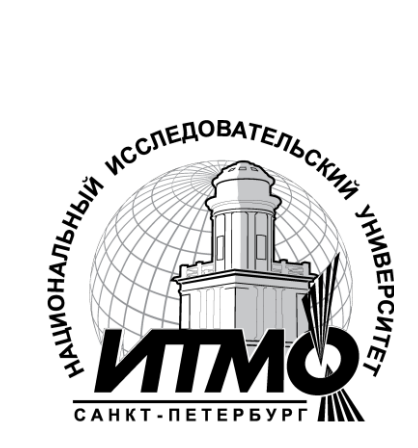

Санкт-Петербург 2012

Новиков Б.Ю. Методические указания к выполнению лабораторных работ по дисциплине «Компьютерное моделирование». Учебно-методическое пособие. – СПб: НИУ ИТМО, 2012. – 42 с.

В учебном пособии изложены необходимые сведения для выполнения лабораторных работ, посвящѐнных математическому моделированию физических процессов и численных методов при помощи компьютерных технологий. Рассматриваемые численные методы дают методики решения уравнений и систем уравнений, выполнения интерполяции, дифференцирования и интегрирования функций. Описание каждой работы включает в себя необходимые для выполнения работы краткие теоретические сведения, анализ задания, указания по составлению алгоритма и по программированию циклических расчѐтов.

Учебное пособие подготовлено на кафедре лазерных технологий и экологического приборостроения для студентов НИУ ИТМО, обучающихся по специализации 200201.25.04 [«Лазерная техника и лазерные технологии»](http://www.ifmo.ru/spec_2011/118/spec_118.htm).

Рекомендовано к печати Ученым Советом инженерно-физического факультета 12 апреля 2011 г, протокол № 4.

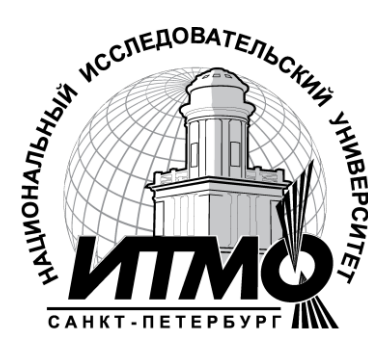

В 2009 году Университет стал победителем многоэтапного конкурса, в результате которого определены 12 ведущих университетов России, которым присвоена категория «Национальный исследовательский университет». Министерством образования и науки Российской Федерации была утверждена Программа развития государственного образовательного учреждения высшего профессионального образования «Санкт-Петербургский государственный университет информационных технологий, механики и оптики» на 2009–2018 годы.

© Санкт-Петербургский национальный исследовательский университет информационных технологий, механики и оптики, 2012

© Новиков Б.Ю., 2012

# Содержание

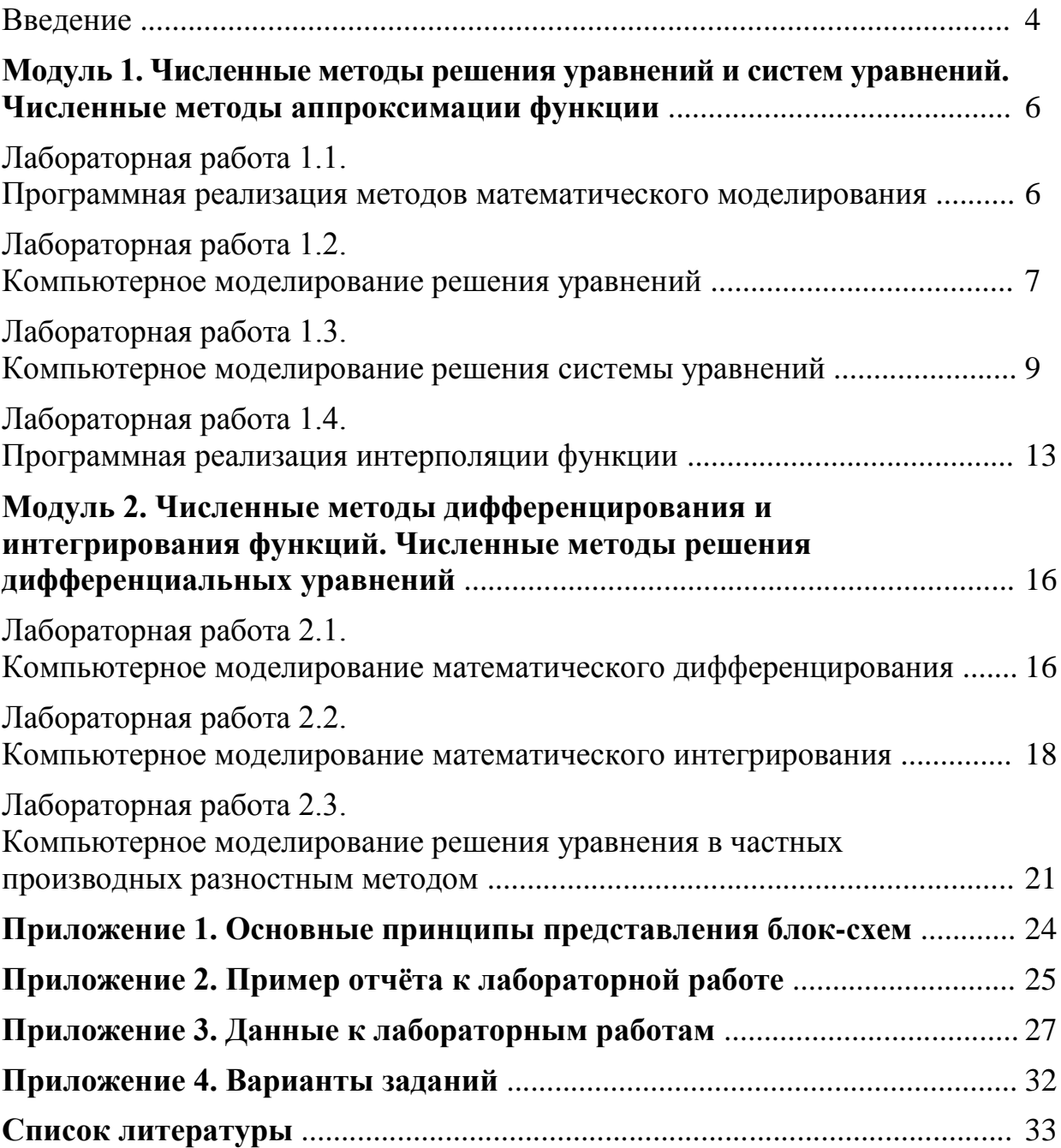

#### Введение

указания посвящены практической Данные методические части обучения по дисциплине «Компьютерное моделирование». Изучение данной дисциплины базируется на знаниях, полученных студентами в процессе изучения высшей математики, программирования и физики на младших курсах НИУ ИТМО. С другой стороны, изучение дисциплины закладывает основу для освоения в дальнейшем курсов по специальности, выполнения самостоятельных исследований и анализа результатов в рамках учебно-исследовательской и дипломной работ.

Теоретический материал в данных методических указаниях приведён в сжатом виде, для более глубокого понимания предмета следует обратиться к дополнительной литературе. Выполняя лабораторные работы, студент лучше усваивает лекционный материал, развивает необходимые навыки моделирования и решения физических задач, осваивает методы и технологии использования современных программных пакетов и языков программирования для создания математических моделей. Полученные знания будут полезны студенту  $\bf{B}$ дальнейшем при проведении экспериментальных работ.

В лабораторных работах студенту требуется выполнять задания на компьютерное моделирование численных методов. Эти численные методы могут быть использованы как методики решения физических задач, рассматриваемых особенностью метолов являются многократно повторяемые расчёты. Студенту следует проанализировать выполняемое задание до начала составления программы, составить алгоритм, и только затем реализовать программу. Во всех лабораторных работах студент должен предварительно усвоить теоретический материал, выявить какие параметры и при помощи каких расчётов должны быть определены, проанализировать каким типам данных будут принадлежать параметры, установить ветвления и циклические вычисления в алгоритме. Кроме того, при выполнении некоторых лабораторных работ могут быть нужны дополнительные действия. Например, может требоваться построить грубое, приблизительное изображение графика функции на координатной плоскости, чтобы определить данные для начала расчета. Ещё например, может понадобиться анализ начальных данных, чтобы выбрать методику поиска решения либо выявить наличие решения.

работе должна быть блок-схема алгоритма программы. <sub>B</sub>  $\Pi$ ри составлении блок-схемы студенту следует руководствоваться правилами и обозначениями. Основные принципы общепринятыми представления блок-схем кратко описаны в Приложении 1. В блок-схеме будет некорректным использовать специализированные обозначения и термины. которые отношение ТОЛЬКО имеют  $\mathbf{K}$ ланному ЯЗЫКУ программирования, ведь алгоритм должен быть универсальным  $\overline{M}$  доступным для понимания любого читателя. Буквенные обозначения величин следует пояснить либо в элементе описания переменных, либо при первой встрече в блок-схеме, либо в комментариях к элементам. Отметим, что в блок-схеме нет необходимости указывать переменные, которые вводятся в программе только для реализации моделирования (индексы, промежуточные значения и т.п.). Краткое описание действий в элементах блок-схемы может добавить ясности в алгоритм.

Наличие интерфейса в программе может расширить возможности пользователя. Например, ввод различных начальных данных (желательно при указании требуемого диапазона значений) в некоторых случаях влияет на вычисляемый результат.

Когда в работе требуется изображение графиков функций, то они чертятся от руки по табулированным значениям либо создаются компьютерными средствами построения (например, Microsoft Excel; MathCad; Advanced Grapher и др.). Блок-схема алгоритма программы также чертится от руки либо изображается компьютерными средствами (например, средства рисования Microsoft Office; OpenOffice.org Draw и др.), причём не рекомендуется использовать специальные компьютерные средства для автоматического построения блок-схемы по тексту программы. Для написания программы студент может использовать любой из известных ему языков программирования (по предварительной договорённости с преподавателем).

Для защиты лабораторной работы студенту необходимо представить отчет, в котором должны быть отражены следующие моменты:

1) ФИО студента, группа, наименование лабораторной работы, вариант (берётся из приложения 4);

2) начальные данные к работе (берутся из Приложения 3 либо выдаются преподавателем), указание на выбранную методику поиска решения;

3) обработка задания до программного моделирования (если она необходима);

4) блок-схема алгоритма программы.

Отчёт выполняется от руки либо распечатывается, пример отчета к лабораторной работе приведен в Приложении 2. Результат работы программы демонстрируется студентом на компьютере на занятиях.

#### Модуль 1.

# ЧИСЛЕННЫЕ МЕТОДЫ РЕШЕНИЯ УРАВНЕНИЙ И СИСТЕМ УРАВНЕНИЙ. ЧИСЛЕННЫЕ МЕТОДЫ АППРОКСИМАЦИИ ФУНКЦИИ

#### Лабораторная работа 1.1.

#### Программная реализация методов математического моделирования

#### Начальные данные

Студент знакомится с принципами программной реализации численных методов на примере оценки погрешности. Пусть имеется несколько значений каких-либо параметров  $x_i$ , используемых для расчёта либо измерения, и известны их относительные погрешности  $\Delta_i$ . Требуется определить величину погрешности в результате операций над этими параметрами. Математические выражения, значения их параметров и погрешности ЭТИХ параметров  $\mathbf{K}$ данному заданию приведены соответственно в наборах данных 1 и 2 Приложения 3, варианты заданий ланы в Приложении 4.

В качестве результата должны быть получены значение проведённого расчета и погрешность этого расчёта.

#### Теория

Данные, получаемые в эксперименте, всегда имеют некоторую неточность. Погрешность измерений диктуется ограниченой точностью приборов. допущениями при моделировании. округлениями при вычислениях. За счёт погрешности начальных данных формируется погрешность результата вычисления.

Под относительной погрешностью  $\Delta_i > 0$  данных  $x_i$  подразумевается, что значение исходных данных (например, полученных при измерении) может лежать между  $x_i(1 - \Delta_i)$  и  $x_i(1 + \Delta_i)$ . Абсолютные погрешности определяются как  $\Delta_i |x_i|$ . При сложении или вычитании двух чисел абсолютные погрешности складываются. При умножении (делении) складываются относительные погрешности.

#### Обработка задания до программного моделирования не требуется.

#### Рекомендации по составлению алгоритма и по программированию

В программе моделируются два выражения: вычисление заданного математического расчёта; вычисление погрешности этого расчёта. Отметим, что, вычисление абсолютных погрешностей при выполнении некоторых абсолютных погрешностей ЭТИХ обратно операций  $\overline{M}$ перевод  $\mathbf{K}$ относительным удобнее моделировать сразу же во втором выражении, без введения дополнительных операторов.

Так как данное задание является ознакомительным, то при наличии свободного времени на занятии студенту могут быть даны дополнительные задания. Например, присвоить значения  $x_i$  и  $\Delta_i$  ячейкам массива и организовать циклические вычисления  $\Delta_i |x_i|$ .

# Лабораторная работа 1.2. Компьютерное моделирование решения уравнений

#### Начальные данные

Требуется решить уравнение  $f(x) = 0$  либо методом Ньютона, либо методом пропорциональных частей, либо методом итерации. Положительно оценено, если студент применит для решения уравнения будет одновременно и метод Ньютона, и метод пропорциональных частей. Уравнения к данному заданию приведены в наборе данных 3 Приложения 3, варианты заданий даны в Приложении 4.

В качестве корней уравнения должны быть получены одно или несколько значений аргумента x, при которых значение функции  $f(x)$  равно нулю, или иначе говоря, которые являются абсциссами точек пересечения графика  $y = f(x)$  с осью абецисс.

#### Теория

Решение уравнений может быть использовано для определения таких условий, при которых зависимый параметр достигнет установленного значения. Например. если известен закон  $T = f(r)$  распределения температуры  $T$  от расстояния  $r$  на поверхности материала вокруг области локального воздействия лазерного излучения, то решение уравнения  $f(r) = 0$ позволит определить границу, до которой распространяется тепло.

**Метод Ньютона (метод касательных):** Пусть кривая  $y = f(x)$ изображена на координатной плоскости так, что очевидно наличие корней уравнения. Метод применяется, если кривая  $y = f(x)$  не меняет знак в промежутке  $[a_1, b_1]$ , в котором заключен корень. Если вторая производная функции  $f''(x)$  сохраняет в этом промежутке знак, то за первое приближение к искомому корню уравнения следует принять то из чисел  $a_1$  или  $b_1$ , для условие  $f(x)$   $\cdot$   $f''(x) > 0$ . выполняется точке кривой. которого B соответствующей абсциссе первого приближения (пусть  $b_1$ ), проводится касательная. Точка пересечения этой касательной с осью абсцисс представляет приближение к корню  $b_2$ , лучшее, чем  $b_1$ , и расположенное с той же стороны от корня. Тогда:

$$
b_2 = b_1 - \frac{f(b_1)}{f'(b_1)}.
$$

Повторим это рассуждение для нового приближения  $b_2$  и далее. Последовательность  $b_1, b_2, b_3, b_4, \ldots$  стремится к искомому корню.

**Memod пропорциональных частей (метоd хорд):** Пусть кривая  $y = f(x)$ изображена на координатной плоскости так, что очевидно наличие корней уравнения. Метод применяется, если на промежутке  $[a_1, b_1]$ , в котором заключен корень уравнения  $f(x) = 0$ , кривая  $f''(x)$  не меняет знака и  $f'(x)$  не обращается в нуль. Проведем отрезок между теми точками кривой,

абсциссы которых соответствуют числам  $a_1$  и  $b_1$ . Точка пересечения этого отрезка с осью абсцисс представляет приближение к корню  $a_2$ . Тогда:

$$
a_2 = \frac{b_1 f(a_1) - a_1 f(b_1)}{f(a_1) - f(b_1)}
$$

Повторим это рассуждение для нового промежутка приближения и далее. Последовательность  $a_1, a_2, a_3, a_4, \dots$  стремится к искомому корню.

**Метод итерации:** Напишем исходное уравнение  $f(x) = 0$  в виде  $\varphi(x) = \psi(x)$ . Выбирается значение  $x_0$  абсциссы приблизительной точки пересечения кривых  $y = \varphi(x)$  и  $y = \psi(x)$ . При  $x_0$  определим значение ординаты у<sub>0</sub> для той кривой, для которой наклон касательной имеет меньшую по абсолютному значению величину, или иначе говоря, которая расположена под меньшим углом к оси абсцисс, то есть производная которой имеет меньшее значение в данной точке. Тогда подстановка значения у<sub>0</sub> в другую функцию даст возможность определить лучшее приближение  $x_1$  к искомому корню уравнения. Повторим это рассуждение для нового приближения  $x_1$  и далее. Последовательность  $x_0, x_1, x_2, x_3, ...$ стремится к искомому корню.

#### Обработка задания до программного моделирования

При решении методом Ньютона либо методом пропорциональных грубое изображение кривой  $y = f(x)$ частей сначала строится координатной плоскости. Существенно, чтобы было очевидно наличие точек пеересечения кривой с осью абсцисс. Эти точки и будут являтся корнями уравнения  $f(x) = 0$ . Требуется найти все корни уравнения, следовательно в программе, моделирующей численный метод, должно быть предусмотрено приближение к каждой точке.

По методу Ньютона производится проверка первого приближения на условие:  $f(x) \cdot f''(x) > 0$ . Если же проверяемая точка не удовлетворяет этому условию, то первое приближение выбирается с другой стороны от точки пересечения кривой с осью абсцисс. Следует заметить, что таким образом первое приближение в методе Ньютона располагается со стороны положительной выпуклости функции.

Для метода Ньютона и метода пропорциональных частей при выборе первого приближения необходимо обратить внимание, чтобы не было параллельности оси абсцисс и перегиба кривой  $y = f(x)$  на промежутке  $[a_1, b_1]$ .

При решении методом итерации тоже сначала строится грубое изображение кривых  $y = \varphi(x)$  и  $y = \psi(x)$ . Существенно, чтобы было очевидно наличие точек пеересечения кривых. Абсциссы этих точек и будут являтся корнями уравнения  $f(x) = 0$ .

#### Рекомендации по составлению алгоритма и по программированию

В программе должны быть смоделированы циклические вычисления для приближения к каждому корню до некоторой требуемой точности вычислений, задаваемой студентом. За точность вычислений, достигнутую к текущему шагу прохождения цикла, можно принять, например, разность между значениями приближений, находимых в соседних шагах цикла.

При приближении к корню уравнения  $f(x) = 0$  может быть сделано большое количество шагов цикла. При этом достаточно задать как минимум одну переменную, которой будет присваиваться значение приближения, найденного в очередном цикле.

Наиболее оптимальным стоит считать такой вариант моделирования вычислений, когда цикл приближения к корню заключен внутри цикла, задающего при очередном прохождении первое приближение  $\mathbf{K}$ следующему корню.

#### Лабораторная работа 1.3.

# Компьютерное моделирование решения системы уравнений

#### Начальные данные

По одному варианту задания, требуется решить методом Ньютона систему двух уравнений  $f_1(x, y) = 0$ ,  $f_2(x, y) = 0$ . В качестве корней этой системы уравнений должны быть получены два численных значения аргументов х и у (или большее количество пар), при которых выполняется, что значение функций  $f_1(x, y)$ ,  $f_2(x, y)$  равно нулю, или иначе говоря, которые являются абсциссами и ординатами точек пересечения кривых  $v = f_1(x)$ ,  $y = f_2(x)$ . Уравнения к данному заданию приведены в наборе данных 3 Приложения 3, варианты заданий даны в Приложении 4.

По другому варианту задания, требуется решить методом Гаусса систему линейных алгебраических уравнений:

 $a_{11}x_1 + a_{12}x_2 + \ldots + a_{1n}x_n = b_1$  $a_{11}x_1 + a_{12}x_2 + \cdots + a_{1n}x_n = b_1$ <br>  $a_{21}x_1 + a_{22}x_2 + \cdots + a_{2n}x_n = b_2$ <br>  $\vdots$ <br>  $a_{n1}x_1 + a_{n2}x_2 + \cdots + a_{nn}x_n = b_n$ 

В качестве корней системы уравнений должны быть получены значения всех неизвестных в системе, при которых система выполняется.

Системы уравнений к данному заданию приведены в наборе данных 4 Приложения 3, варианты заданий даны в Приложении 4.

#### Теория

Система уравнений может быть использована для записи параметров электромагнитного поля, например, в резонаторе лазера при генерации излучения. Формирование систем уравнений может иметь место в математических моделях, например в методе интерполяции сплайнами.

**Метод Ньютона:** Пусть уравнения  $f_1(x, y) = 0$ ,  $f_2(x, y) = 0$  преобразованы к виду  $y = f_1(x)$ ,  $y = f_2(x)$ , и эти кривые изображены на координатной плоскости так, что очевидно наличие корней данной системы уравнений.

Пусть  $x = a_0$ ,  $y = b_0$  – первое приближение решения системы. Тогда можем найти приближения лучшие, чем  $a_0$  и  $b_0$ :  $a_1 = a_0 + h_1$ ,  $b_1 = b_0 + k_1$ , где h и k определяются системой:

$$
\begin{cases}\nh_1\left(\frac{\partial f_1}{\partial x}\right)_{a_0,b_0} + k_1\left(\frac{\partial f_1}{\partial y}\right)_{a_0,b_0} = -f_1(a_0,b_0) \\
h_1\left(\frac{\partial f_2}{\partial x}\right)_{a_0,b_0} + k_2\left(\frac{\partial f_2}{\partial y}\right)_{a_0,b_0} = -f_2(a_0,b_0).\n\end{cases}
$$

Теперь, отправляясь от  $a_1$  и  $b_1$ , можно вычислить следующее приближение и т. д.

Метод Гаусса: Сначала необходимо убедится, что данная система линейных уравнений имеет единственное решение.

Алгоритм поиска решения следующий. Разделим первое уравнение на  $a_{11}$  и приведем его к виду  $x_1 + a_{12}^1 x_2 + ... + a_{1n}^1 x_n = b_1^1$ .

Исключим теперь  $x_1$  из остальных уравнений системы. Для этого последовательно умножим первое уравнение на  $a_{21}, a_{31}, ..., a_{n1}$  и вычтем из 2-ого, 3-его, ..., n-го уравнений системы. Преобразованные таким образом уравнения образуют систему  $n-1$  уравнений с переменными  $x_2, ..., x_n$ . К этой системе применим такое же преобразование, как и к исходной. За *п* шагов придем к следующей системе треугольного вида:

$$
\begin{cases}\nx_1 + a_{12}^1 x_2 + a_{13}^1 x_3 + \dots + a_{1n}^1 x_n = b_1^1 \\
x_2 + a_{23}^2 x_3 + \dots + a_{2n}^2 x_n = b_2^2 \\
\dots \\
x_n = b_n^n\n\end{cases}
$$

Таким образом находят  $x_n$ . С учетом  $x_n$  из предпоследнего уравнения определим  $x_{n-1}$ , и таким образом определяем далее значения неизвестных ВПЛОТЬ ДО  $x_1$ .

Чтобы избежать ошибок округления при вычислениях применяют метод Гаусса с выбором главного элемента по столбцу: каждый шаг начинают с перестановки уравнений, добиваясь, чтобы коэффициент при первом элементе первого уравнения каждой преобразованной системы был максимальным по модулю, и затем применяют уже описанный метод Гаусса.

#### Обработка задания до программного моделирования

Необходимо убедится, что данная система уравнений имеет решение. Если решается система двух уравнений по методу Ньютона, то сначала строится грубое изображение кривых  $y = f_1(x)$ ,  $y = f_2(x)$  на координатной плоскости. Существенно, чтобы было очевидно наличие точек пеересечения кривых. Абсциссы и ординаты этих точек и будут являтся корнями системы уравнений  $f_1(x, y) = 0$ ,  $f_2(x, y) = 0$ . Требуется найти все корни уравнения, следовательно в программе, моделирующей численный метод, должно быть предусмотрено приближение к каждой точке.

Система линейных уравнений должна иметь единственное решение. Данное условие соблюдается, например, если определитель матрицы, построенной на базе рассматриваемой системы линейных уравнений, не равен нулю. Определить это можно как до программного моделирования, так и в самой программе.

## Рекомендации по составлению алгоритма и по программированию

Ньютона в программе должны При решении методом быть смоделированы циклические вычисления для приближения к ДВУМ значениям каждого корня до некоторой требуемой точности вычислений, задаваемой студентом. За точность вычислений, достигнутую к текущему шагу прохождения цикла, можно принять, например, насколько отличаются от нуля значения функций  $f_1(x, y)$ ,  $f_2(x, y)$  при текущих значениях *х* и *у*. Или же за этот параметр принимается разность между значениями у, выраженными как  $y_1 = f_1(x)$  и  $y_2 = f_2(x)$ , когда в качестве аргумента подставляется только находимое х.

Логично остановить поиск одного из пары искомых значений, когда будет достигнута требуемая точность его вычислений (продолжая прохождение цикла для поиска второго значения). Тогда условия для данного цикла, то есть условия точности вычисления для каждого из пары значений, должны быть описаны в программе отдельно.

При приближении к корню уравнений  $y = f_1(x)$ ,  $y = f_2(x)$  может быть сделано большое количество шагов цикла. При этом и для х, и для у достаточно задать как минимум по одной переменной, которой будет присваиваться значение приближения, найденного при очередном шаге цикла.

Наиболее оптимальным стоит считать такой вариант моделирования вычислений, когда цикл приближения к корню заключен внутри цикла, задающего при очередном прохождении первые приближения  $\mathbf{K}$ следующему корню.

При решении методом Гаусса следует записать начальные данные (значения численных элементов при неизвестных и значения свободные члены) в массив, это позволит удобно моделировать дальнейшие вычисления. Напомним, что допустимо переставлять строки и столбцы.

Можно провести анализ того, какой численный элемент какого уравнения на каком этапе будет максимальным по модулю. Тогда можно с самого начала смоделировать выбор главного элемента по столбцу таким образом, чтобы учесть всех дальнейшие преобразования.

Очевидно, что в программе сначала должно быть смоделировано вычисление значения  $x_n$ . Для этого следует организовать циклические вычисления, имеющие несколько уровней. Рассмотрим преобразования в исходной системе *п* уравнений (аналогично в прошедшей  $k$  этапов преобразований системе *k* уравнений, в каждом из которых остались  $k, k+1, ..., n$  члены). В первую очередь логично моделировать выбор главного элемента по столбцу (если это не было сделано ранее) в виде циклической сортировки строк массива. Затем для первого (или k-го) уравнения моделируется цикл преобразования численных элементов, чтобы при  $x_1$  (или при  $x_k$ ) значение было равно 1. Цикл исключения первого (или  $k$ го) члена всех остальных уравнений рекомендуется организовать двумя вложенными уровнями: домноженные на  $a_{i1}$  члены первого (или  $k$ -го) уравнения вычитаются из соответствующих членов *i*-ого уравнения, где  $2 \le i \le n$  (или  $k+1 \le i \le n$ ); переход к аналогичному преобразованию следующего *i*+1-ого уравнения. Конечно, эти три блока циклических вычислений будут находиться внутри цикла, моделирующего при очередном прохождении переход к следующему этапу преобразования получившейся системы уравнений, где количество уравнений уменьшается на одно. Для такой получившейся системы вновь проводится сортировка, значение первого по порядку численного элемента первого уравнения (2-го или  $k+1$ -го уравнения) получившейся системы  $(n-1)$  или  $k-1$  уравнений) вновь приводится к 1 и т.д.

Когда найдено значение  $x_n$ , то вычислить значения остальных неизвестных  $x_{n-1},...,x_1$  можно двумя способами, и в каждом случае моделируется цикл на два вложенных уровня. Либо идёт подстановка найденных значений в уравнения преобразованной системы. И тогда уровни цикла имеют следующий вид: вычисление значения  $x_k$  на основе  $k$ -го уравнения по уже известным значениям  $x_n$ , ...,  $x_{k+1}$ ; переход к аналогичному вычислению значения  $x_{k-1}$ .

Либо система трансформируется к виду, когда остаются только элементы центральной диагонали (при численных элементах равных 1) и столбец свободных членов. Для этого два члена *п*-ного уравнения, оставшиеся в результате преобразований, последовательно умножаются на  $a_{n-1}^{n-1}$ , ...,  $a_{1n}^1$  и вычитаются из k-1-го, ..., 1 уравнения. Так устранены *n*-ные члены во всех уравнениях, кроме последнего. Затем моделируется аналогичное преобразование  $n-1$ -го, ..., 2-го уравнения для того, чтобы исключить  $n-1$ -ые, ..., 2-ые члены соответственно в  $n-2$ -ом, ..., 1-ом уравнениях (но данные члены остаются в самих  $n-1$ -ом, ..., 2-ом уравнениях соответственно). В этом случае уровни цикла имеют вид: при помощи  $k$ -го

уравнения обнуляются k-е члены в  $k-1$ -ом, ..., 1-ом уравнениях; переход к аналогичному обнулению k-1-ых членов уравнений.

# Лабораторная работа 1.4. Программная реализация интерполяции функции

#### Начальные данные

Пусть задана таблица, содержащая и пар значений неких параметров:  $x_1, y_1; x_2, y_2, ..., x_n, y_n$ . Эти параметры связанных функцией  $y(x)$ , которая будет считаться неизвестной нам. Требуется выполнить интерполяцию данных методом Ньютона либо методом Лагранжа. Таблица дискретных значений к данному заданию приведена в наборе данных 5 Приложения 3, варианты заданий даны в Приложении 4.

В качестве результата интерполяции должна быть получена функция  $P(x)$ , про которую будет считаться, что она достаточно точно описывает зависимость между парами значений в таблице, или иначе говоря, кривая  $y = P(x)$  достаточно точно проходит через все известные дискретные значения функции  $y(x)$ . Студент может выразить приближенную функцию  $P(x)$  в виде формулы. Либо студент может определить несколько пар значений, которые будут связаны функцией  $P(x)$ , или иначе говоря, определить координаты произвольных точек кривой  $y = P(x)$ .

## Теория

Интерполяцию данных стоит применять во всех случаях, когда исследуется связь между двумя параметрами. Например, в эксперименте могут быть измерены мощность генерации лазерного излучения в зависимости от тока, подаваемого на устройство накачки, или объём испаряемого материала в зависимости от плотности мощности лазерного излучения, падающего на заготовку. Интерполяция позволит определить такие значения зависимого параметра, для которых измерения не проводились, для которых значения другого параметра не были заданы. Интерполяция даст значения зависимого параметра точнее, чем усреднение, выявит закон изменения величин более точный, чем аппроксимация.

Интерполяционный полином Ньютона: Определим разделенные разности табулированной функции  $y(x)$  первого, второго и т.д. порядка при помощи формул соответственно:

$$
y(x_i, x_j) = \frac{y_i - y_j}{x_i - x_j}, \ y(x_i, x_j, x_k) = \frac{y(x_i, x_j) - y(x_j, x_k)}{x_i - x_k} \text{ if } x_i \neq 0.
$$

Тогда можем описать приближенную функцию  $P(x)$  в виде многочлена п-й степени при помощи интерполяционной формулы Ньютона:

$$
P(x) = y(x_0) + \sum_{k=0}^{n} [(x-x_0)(x-x_1) \cdot \ldots \cdot (x-x_{k-1}) \cdot y(x_0, x_1, \ldots, x_k)].
$$

**Интерполяционный** полином Лагранжа: Можем описать приближенную функцию  $P(x)$  в виде многочлена *n*-й степени при помощи интерполяционной формулы Лагранжа:

$$
P(x) = \sum_{i=0}^{n} y_i \frac{\prod_{s=0}^{n} (x - x_s)}{\prod_{\substack{s=0 \ s \neq i}}^{n} (x_i - x_s)}.
$$

Отметим, что если в интерполяционных полиномах оставить х неизвестным, то будет определена приближенная функция  $P(x)$  в виде формулы, представляющей собой полином (многочлен). А если  $x$  будет присвоено конкретное значение, то будет лишь вычислено соответствующее значение  $P(x)$ .

#### Обработка задания до программного моделирования не требуется.

#### Рекомендации по составлению алгоритма и по программированию

Следует записать начальные данные в массив, это позволит удобно моделировать дальнейшие вычисления.

При решении методом Ньютона очевидно, что в программе сначала должен быть смоделирован этап циклических вычислений разделенных разностей. Значения находимых разделённых разностей удобно будет присваивать соответствующим ячейкам двумерного массива. Размер массива должен определяться тем, сколько на основе имеющихся начальных данных может быть вычислено разделённых разностей первого порядка (для первого порядка - больше, чем для остальных) и вплоть до какого порядка будет продолжаться вычисление.

Разделённые разности первого порядка вычисляются на основе начальных данных, разделенные разности высших порядков - на основе уже разделённых разностей предыдущего вычисленных порядка. Если начальные данные и значения находимых разделённых разностей будут присваиваться ячейкам единого массива, то вычисление разделённых разностей как первого, так и более высоких порядков может быть смоделировано в единственном цикле. Этот цикл будет иметь два вложенных уровня: вычисление значений всех разделенных разностей k-го порядка; переход к вычислению разделенных разностей k+1-го порядка.

При применении обоих методов интерполяционная формула имеет громоздкий вид, поэтому при определении приближенной функции  $P(x)$ стоит также прибегнуть к построению цикла. Такой цикл в любом случае будет иметь два вложенных уровня. Если  $P(x)$  определяется в виде вычисление формулы, **TO** основной задачей является численных коэффициентов при отдельных членах находимого полинома, то есть при оставшемся неизвестным  $x$ , которое в ходе выполнения вычислений достигает разных степеней:  $x^0, x^1, x^2, ..., x^n$ . Тогда уровни цикла имеют

следующий вид: вычисление численных коэффициентов при  $x^0, x^1, x^2, ..., x^n$ на этапе выполнения арифметических действий для одного из членов интерполяционной формулы; переход к аналогичной обработке следующего члена. Удобно будет создать массив, куда в соответствующие ячейки будут записываться вычисляемые численные коэффициенты при  $x^0, x^1, x^2, ..., x^n$ .

Вывод на экран формулы полинома *Р*(*x*) тоже лучше смоделировать в виде цикла.

Если же в программе вычисляется дискретное значение *Р*(*x*), то уровни цикла, в котором моделируется интерполяционная формула, имеют следующий вид: вычисление значения *k*-го члена интерполяционной формулы при задаваемом *х*; переход к вычислению значения *k*+1-го члена. Когда требуется смоделировать вычисление значения *Р*(*x*) при нескольких различных аргументах *х*, то следует описанный двухуровневый цикл заключить внутри цикла, задающего при очередном прохождении следующее значение *х*.

#### Модуль 2.

# ЧИСЛЕННЫЕ МЕТОДЫ ДИФФЕРЕНЦИРОВАНИЯ И ИНТЕГРИРОВАНИЯ ФУНКЦИЙ. ЧИСЛЕННЫЕ МЕТОДЫ РЕШЕНИЯ ДИФФЕРЕНЦИАЛЬНЫХ УРАВНЕНИЙ

Лабораторная работа 2.1.

#### Компьютерное моделирование математического дифференцирования

#### Начальные данные

Пусть задана таблица *п* пар значений неких параметров, связанных известной нам функцией  $y(x)$ . Пусть выполнена интерполяция данных, как это описано в работе 1.4. Требуется вычислить численные производные первого и второго порядка по табличным данным для всех соседних пар значений. На тех же промежутках также требуется вычислить производные первого и второго порядка для функции  $y(x)$  и для интерполяционного полинома  $P(x)$ . В данной работе используются начальные данные и выполненная программа предыдущей работы 1.4.

В качестве результата дифференцирования для каждого промежутка должны быть получены по три значения производных первого порядка и по три значения производных второго порядка. Желательно также для каждого промежутка сравнить производные одинакового порядка.

## Теория

Производной (дифференциалом) функции называется предел отношения приращения функции, отнесённого к приращению аргумента (то есть, когда приращение аргумента стремится к бесконечно малой величине). Численный дифференциал, определяемый на основе таблицы дискретных значений, будет гораздо грубее описывать взаимосвязь приращений параметров. Производная первого порядка задаёт скорость изменения значений параметра, производная второго порядка задаёт ускорение, третьего - характеризует скорость изменения ускорения и т.д. Производная функции покажет закон, по которому изменяются скорости и ускорения параметра, позволит судить об их мгновенных значениях. А численные производные дадут конкретные значения скорости и ускорения зависимого конкретном промежутке параметра на между двумя дискретными значениями задаваемого параметра.

На основании аппроксимации полиномом Ньютона производные функции первого и второго порядков определяются при помощи формул соответственно:

$$
y'(x) = \frac{y(x_i) - y(x_j)}{x_i - x_j}, \frac{1}{2}y''(x) = \frac{1}{x_i - x_k} \left( \frac{y_i - y_j}{x_i - x_j} - \frac{y_j - y_k}{x_j - x_k} \right).
$$

Производные функций чаще бывает нужно получать при расчётах, численные производные в основном требуются при экспериментальной деятельности. Например, может требоваться оценить изменение температуры  $T$  на поверхности материала в зависимости от времени  $t$ воздействия лазерного излучения. При предварительном расчёте результата обработки сначала выберем из литературы подходящую формулу, типа:  $T = f(t)$ . Затем найдём закон скорости изменения температуры, взяв первую производную от той формулы:  $T = f'(t)$ . А получив данные измерений, типа:  $T_1, t_1; \ldots; T_n, t_n$ , вычислим численные производные первого порядка, следовательно, определим значения скоростей в разные промежутки времени.

#### Обработка задания до программного моделирования не требуется.

#### Рекомендации по составлению алгоритма и по программированию

Численные производные, определяемые по табличным данным, по смыслу и по способу вычисления совпадают с разделенными разностями соответствующего порядка, а моделирование их вычисления описано в работе 1.4.

Производные  $y(x)$  (известной из начальных данных) и  $P(x)$  (найденной при выполнении работы 1.4.) вычисляются с некоторой точностью, задаваемой студентом. За точность вычислений здесь принимается приращение аргумента. Обобщённо говоря, производные функций  $y(x)$  и  $P(x)$  вычисляются на промежутке, принадлежащем промежутку между соседними парами значений из таблицы. Например, производная первого порядка вычисляется по табличным данным на промежутке  $x_1, y_1; x_2, y_2$ . Тогда производные функций  $y(x)$  и  $P(x)$  вычисляются по таким  $x_{11}$ ,  $y_{11}$ ;  $x_{12}, y_{12}$ , для которых:  $x_1 \ge x_{11} > x_{12} \ge x_2$ ,  $y_1 \ge y_{11} > y_{12} \ge y_2$ . Кстати, для расчёта производных функций  $y(x)$  и  $P(x)$  можно использовать различные  $x_{11}$ ,  $y_{11}$ ;  $x_{12}$ ,  $y_{12}$ .

Сравнение производных можно моделировать несколькими способами. Например, указывать на какую величину отличны друг от друга вычисленные производные. Или задать величину максимально допустимых производными. различий между  $\overline{M}$ указывать только на наличие недопустимых различий, то есть отмечать когда модуль разности между значениями производных будет превышать задаваемый студентом предел. Или для каждого промежутка указывать наибольшее и наименьшее значения производных (либо их равенство).

Отметим, что в данной работе все вычисления можно моделировать в единственном цикле. В тот же цикл можно сразу включить и моделирование вывода на экран значений производных и результатов их сравнения.

## Лабораторная работа 2.2.

#### Компьютерное моделирование математического интегрирования

#### Начальные данные

Требуется найти определённый интеграл функции  $f(x)$  либо методом прямоугольников (правых, левых или средних), либо методом трапеций, либо методом парабол. Функция  $f(x)$  к данному заданию берётся из набора данных 5 Приложения 3, пределы интегрирования приведены в наборе данных 6, варианты заданий даны в Приложении 4.

В качестве результата интегрирования должно быть получено значение площади фигуры, соответствующей интегралу.

#### Теория

Физическим значением определённого интеграла функции  $f(x)$  будет площадь фигуры, ограниченной графиком функции  $f(x)$ , осью абсцисс и пределами интегрирования. Для вычисления интеграла суммируются площади элементарных участков, границы этих участков определяются за счет разбиения отрезка интегрирования [a, b] на N интервалов разбиения. Двойной интеграл (интеграл по площади) можно представить как объём, ограниченный с боков пределами интегрирования по двум координатам и заключённый между координатной плоскостью и участком поверхности, определяемом функцией. Впрочем, в работе будет рассмотрено только вычисление однократного интеграла.

На практике вычисление интеграла может требоваться, например, для определения площади расплавленного участка на поверхности, который увеличивается в течение лазерного воздействия. Тогда в качестве интегрируемой функции выступит изотермическое уравнение, в качестве пределов интегрирования будут приняты времена начала и конца воздействия. А если в этом случае использовать двойной интеграл, то можно определить объём ванны расплава.

Ещё пример. Распределение интенсивности в сечении пучка лазерного излучения может быть неравномерно, поэтому принято ограничивать пятно по некоторому уровню интенсивности, иначе говоря, границы пятна ограничены некоторой минимально допустимой мощностью излучения. интенсивности быть многомодовым, Распределение то есть могут наблюдаться несколько максимумов интенсивности, следовательно, пятно Интегрируя  $\phi$ opmy. может иметь сложную закон распределения интенсивности  $\mathbf{M}$ принимая уровень ограничения как пределы интегрирования, получим данные о плотности энергии, приносимой на область обработки. Двойной интеграл позволит определить количество приносимой энергии.

Метод прямоугольников: В этом случае элементарные участки представляются в виде прямоугольников. Тогда при равномерном разбиении интеграл функции  $f(x)$  выглядит так:

$$
\int_{a}^{b} f(x)dx \approx \sum_{n=0}^{N} hf(x_n) + R_n, \quad h = \frac{b-a}{N}
$$

где  $R_n$  – ошибка вычисления интеграла. Значение  $x_n$  должно принадлежать интервалу разбиения. Обычно выбирается значение правого конца интервала разбиения, левого конца или же середины, тогда говорят соответственно о методе правых, левых или средних прямоугольников. Иначе говоря, одна из меньших сторон прямоугольника совпадает с интервалом разбиения и принадлежит оси абсцисс. А другой стороной прямоугольник может касаться графика функции  $f(x)$  в точке, абсцисса которой совпадает с точкой правого конца, левого конца или серединой интервала разбиения (рис. 1). Лучше всего выбирать  $x_n$  как среднее значение интервала разбиения, так как при этом получается выше точность. Тогда  $x_n$ определяется следующим образом:

$$
x_n = a + \frac{h}{2} + h(n-1).
$$

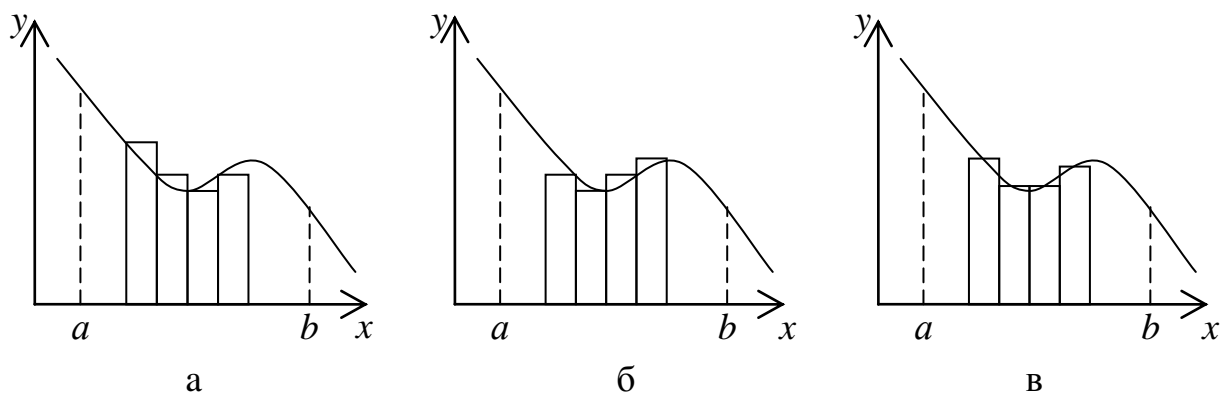

Рис. 1. Площадь интеграла разбивается на элементарные участки: а - метод правых прямоугольников; б - метод левых прямоугольников; в - метод средних прямоугольников

Метод трапеций: Можно заменить прямоугольники трапециями, одна сторона которых соединяет функцию в точках концов интервалов разбиения, или иначе говоря, абсциссы точек, в которых две соседних вершины трапеции касаются графика функции  $f(x)$ , совпадают с точками концов интервала разбиения, представляющих собой противоположные вершины трапеции (рис. 2). Тогда при равномерном разбиении интеграл функции  $f(x)$  имеет вид:

$$
\int_{a}^{b} f(x)dx \approx \frac{1}{2} \sum_{n=0}^{N} h[f(x_{n-1}) + f(x_n)] + R_n, h = \frac{b-a}{N}, x_n = a + hn
$$
  
\n
$$
\int_{a}^{b} f(x)dx \approx \sum_{n=0}^{N} hf(x_n) - \frac{1}{2}h[f(a) + f(b)] + R_n, h = \frac{b-a}{N}, x_n = a + hn.
$$

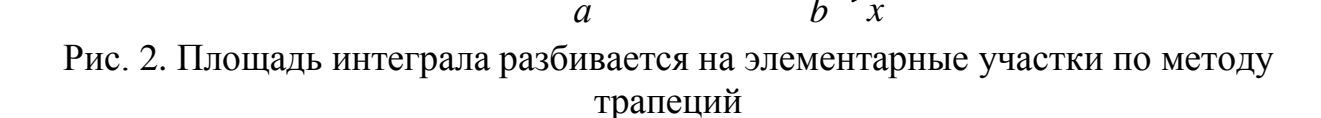

**Метод парабол:** На отрезке  $[x_{2n-2}, x_{2n}]$  сторону трапеции можно заменить параболой, построенной по значениям  $f(x_{2n-2}), f(x_{2n-1}), f(x_{2n}).$  Тогда при условии, что отрезок [a, b] разбит на 2N равных частей интеграл функции  $f(x)$  вычисляется следующим образом:

$$
\int_{a}^{b} f(x)dx \approx \frac{h}{3}[(y_0 + y_{2n}) + 4(y_1 + y_3 + ... + y_{2n-1}) + 2(y_2 + y_4 + ... + y_{2n-2})] + R_n,
$$
  
\n
$$
h = \frac{b-a}{2n}, y_n = f(x_n).
$$

Обработка задания до программного моделирования не требуется.

#### Рекомендации по составлению алгоритма и по программированию

Про площадь фигуры можно заранее сказать, что она будет лежать в пределах от нуля до произведения разности пределов интегрирования на значение функции  $f(x)$ , достигаемое максимальное на отрезке интегрирования [a, b]. N (или h) задаётся студентом. Малая  $R_n$  в расчёте не учитывается.

Циклические вычисления в программе должны быть смоделированы, какой бы метод для суммирования площадей элементарных участков не был выбран.

Положительно будет оценено, если в программе студент дополнительно интегрирование различными смоделирует методами (рекомендуется включить в тот же цикл) и сравнение результатов.

# Лабораторная работа 2.3. Компьютерное моделирование решения уравнения в частных производных разностным методом

#### Начальные данные

Требуется решить одномерное уравнение теплопроводности разностным методом для случая воздействия теплового потока на поверхность материала. Параметры воздействия теплового потока к данному заданию приведены в наборах данных 7 и 8 Приложения 3, толщина заготовки и характеристики материала - соответственно в наборах данных 9 и 10, варианты заданий даны в Приложении 4.

Заготовка материала представляет собой пластину, одна из сторон которой подвергается воздействию лазерного излучения. В качестве результата задания должно быть определено численное значение температуры  $T$  на заданном расстоянии от поверхности материала в заданный момент времени.

#### Теория

Уравнение теплопроводности будет одномерным, если теплота в материале будет распространяться только в одном направлении. Следует сказать, что при воздействии лазерного излучения это возможно в двух идеальных случаях. При нагреве торца тонкого стержня тепло идёт вдоль оси этого стержня. Либо при равномерном воздействии на всю поверхность грани заготовки тепло распространяется перпендикулярно плоской нагреваемой поверхности по направлению к другой стороне. Если принять, что теплоотвод в стороны (например, в окружающий воздух, в держатели заготовки) отсутствует, тогда можно привести исходное уравнение теплопроводности к относительно простому виду - одномерному.

Само одномерное уравнение теплопроводности так и не запишем, представим его позже в разностном виде. Сначала записываются начальные и краевые условия. К начальным условиям относится описание состояния объекта до начала действия. В данном случае это то, что температура материала в начальный момент времени на любой глубине равна комнатной температуре. К граничным относятся условия, наложенные на решение на границе рассматриваемой области. В данном случае это отсутствие теплоотвода с поверхностей материала в окружающую среду (для упрощения) и параметры воздействия теплового потока.

Глубина распространения лазерного излучения в веществе зависит от свойств материала и длины волны излучения. Например, в металлах наблюдается поверхностное поглощение в широком диапазоне спектра. Пусть для простоты считается, что излучение используемого лазера поглощается только на поверхности.

Предположим, что воздействие лазерного излучения происходит по всей площади одной из сторон плоскопараллельной пластины известной толщины. Тогда очевидно, что имеет место импульсное воздействие лазерного излучения, для которого соблюдается условие:  $r_0 \gg \sqrt{at}$ , где  $r_0$  радиус сечения пучка излучения на поверхности материала, атемпературопроводность материала, параметр  $\sqrt{at}$  характеризует глубину распространения излучения в материале. Тогда для поверхностного поглощения и импульсного воздействия, согласно [6], температура на поверхности может быть определена по формуле:

$$
T = \frac{2q_0(1-R)\sqrt{at}}{k\sqrt{\pi}} + T_t
$$

где  $q_0$  – плотность мощности лазерного излучения (которая может изменяться со временем),  $R - \kappa$ оэффициент отражения излучения данной длины волны от поверхности материала,  $k$  - теплопроводность материала. Кстати, а можно определить следующим образом:  $a = k/\rho c$ , где  $\rho$  – плотность, с - теплоемкость материала.

Введем сетку  $T(r, t)$  по расстоянию  $r$  и времени  $t$ , шаги переменных составляют величины  $h$  и  $\tau$ , индексы переменных в узлах сетки  $n$  и  $m$ соответственно. Проще всего представить сетку в виде набора слоёв материала, расположенных на шаге расстояния  $h$ , причем для этого набора существует множество временных состояний, каждое **ИЗ** которых фиксируется через шаг времени т. Узлом сетки является температура, которая достигается на каком-либо *п*-ном слое к *m*-ному моменту времени.

В зависимости от выбранного шаблона применяются соответствующие разностные схемы. Например, известна  $T(r_n, t_m)$ , и неизвестной является  $T(r_n, t_{m+1})$ на этом же слое в следующий момент времени. Если для её вычисления используем  $T(r_{n+1}, t_{m+1})$  и  $T(r_{n-1}, t_{m-1})$ , которые будут на окружающих участках к m+1-ому моменту, то применяется следующая разностная схема:

$$
\frac{1}{\tau}[T(r_n,t_{m+1})-T(r_n,t_m)]=\frac{k}{h^2}[T(r_{n+1},t_{m+1})-2T(r_n,t_{m+1})+T(r_{n-1},t_{m+1})], 1\leq n\leq N-1.
$$

А если для её вычисления используем  $T(r_{n+1}, t_m)$  и  $T(r_{n-1}, t_m)$ , которые уже достигнуты на окружающих участках к данному т-ному моменту, то применяется другая разностная схема:

$$
\frac{1}{\tau}[T(r_n, t_{m+1}) - T(r_n, t_m)] = \frac{k}{h^2}[T(r_{n+1}, t_m) - 2T(r_n, t_m) + T(r_{n-1}, t_m)], 1 \le n \le N-1.
$$

Отметим, что анализ сетки позволяет определить все значения температур, нужные для указанных расчетов, поэтому нет препятствий, чтобы применить в работе любую из этих двух разностных схем.

Обработка задания до программного моделирования не требуется.

#### Рекомендации по составлению алгоритма и по программированию

Рекомендуется строить сетку так, чтобы количество разбиений по глубине было меньше или равно количеству разбиений по времени. Количество разбиений по этим координатам (или h и т) задаются студентом.

что излучение используемого лазера Мы согласились считать, поглощается только на поверхности, или иначе говоря, уже в слое толщиной h. Нагрев всех остальных слоёв материала идёт за счёт теплопроводности. Таким образом, температура вычисляется послойно вглубь, начиная от известной температуры поверхности.

Для вычисления  $T(r_n, t_m)$  в программе должен быть смоделирован цикл, который будет иметь два вложенных уровня: вычисление  $T(r_n)$  на всех слоях материала в *т*-ный момент времени; переход к вычислению  $T(r_n)$  на всех слоях материала в следующий  $m+1$ -ый момент времени. Отметим, что разумно останавливать вычисления  $T(r_n)$ , когда будет достигнут тот слой, до которого в данный момент ещё не дошло тепло с поверхности.

Для демонстрации проведённых вычислений можно. например. смоделировать интерфейс вывода значения  $T(r_n, t_m)$  при вводе произвольных  $r$  и  $t$ . Тогда все вычисляемые значения  $T(r_n, t_m)$  рекомендуется присваивать соответствующим ячейкам двухмерного массива. Либо можно смоделировать вывод значений  $T(r_n, t)$  на всех слоях материала в конечный момент времени. Тогда достаточно записывать значения  $T(r_n)$  в текущий момент как минимум в одномерный массив.

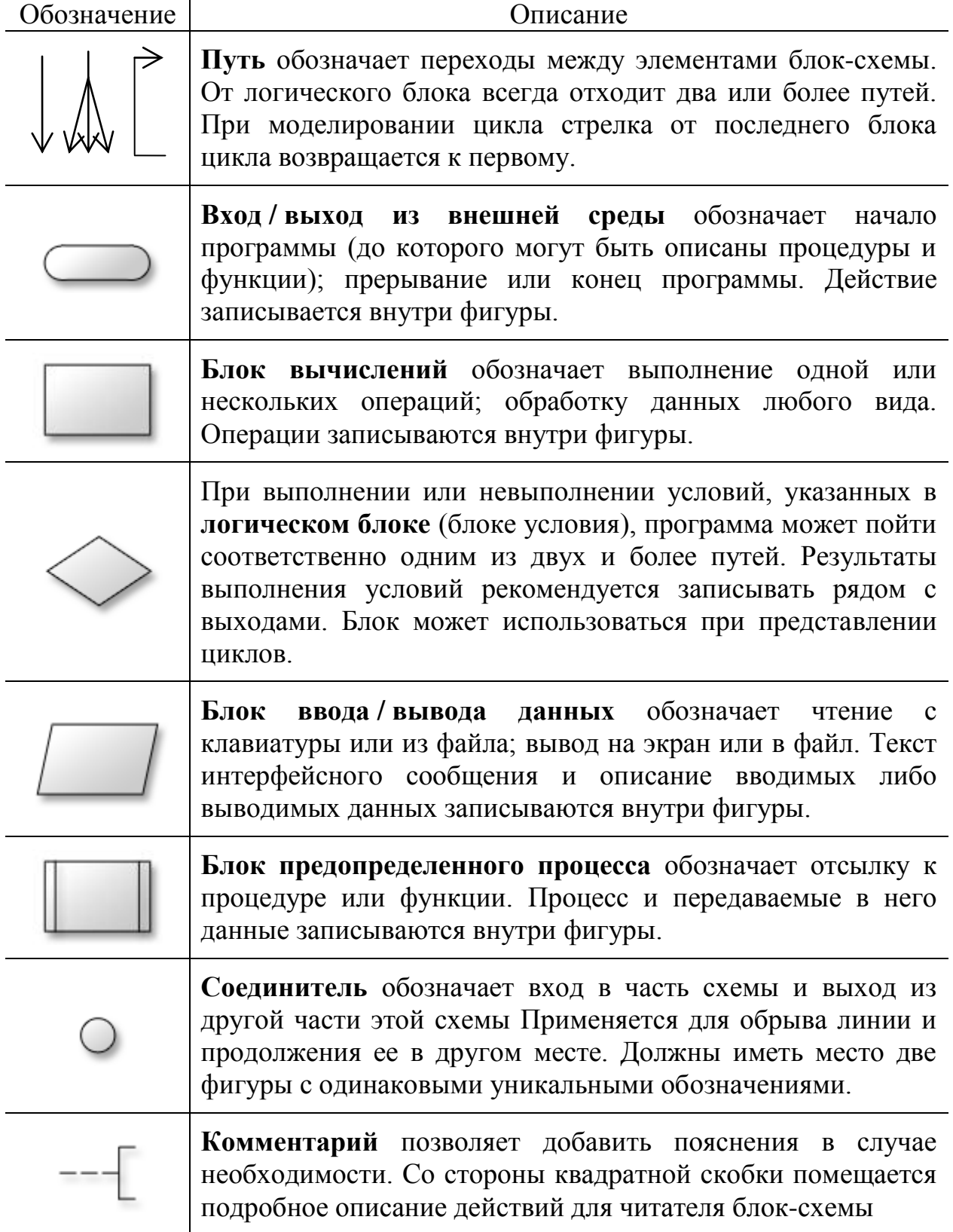

Лабораторная работа № 0. Компьютерное моделирование сглаживания функции

Вариант 00

Выполнил: Юнеев А.М., гр. 9876

**Исходные данные:** функция  $y = sin(x)$ , отрезок [1; 12]. Задание: выполнить сглаживание функции.

# Предварительная обработка:

Построим изображение функции  $y = sin(x)$  (при помощи программы Microsoft Excel):

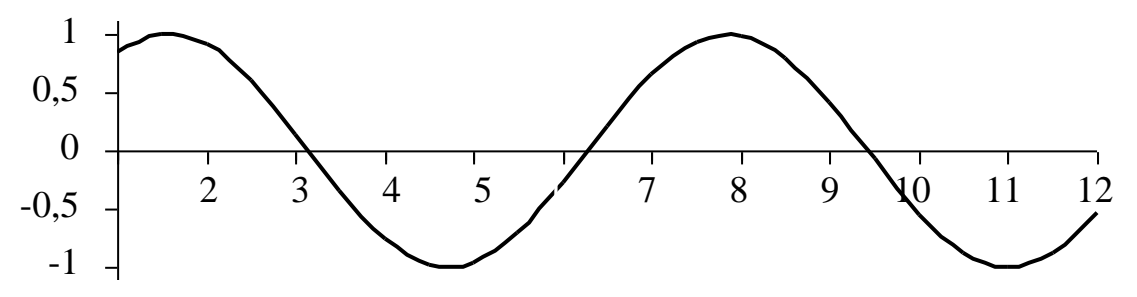

На графике отсутствуют прямолинейные участки, следовательно, функция должна быть подвергнута сглаживанию на всём заданном отрезке.

Принято решение выполнить моделирование с возможностью задания произвольного шага сглаживания

# Демонстрация результатов:

По данным, полученным как результаты работы программы, могут быть построены следующие графики:

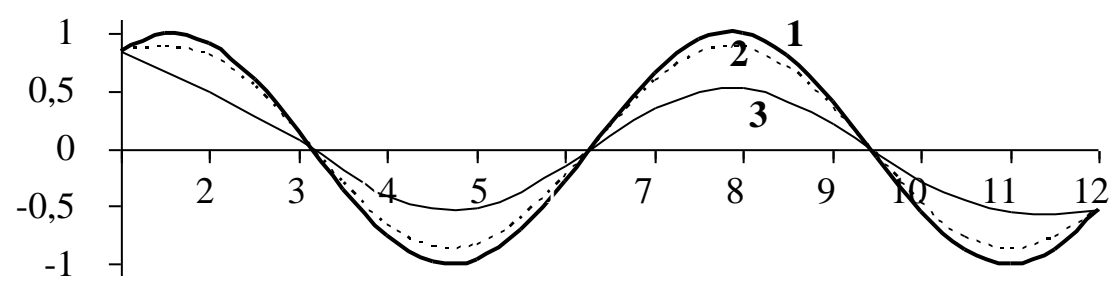

где 1 - исходная функция  $y = sin(x)$ ; 2 - функция, сглаженная с шагом 0,5; 3 - функция, сглаженная с шагом 1.

1 стр. отчёта к л/р  $N_2$  0 (из 2)

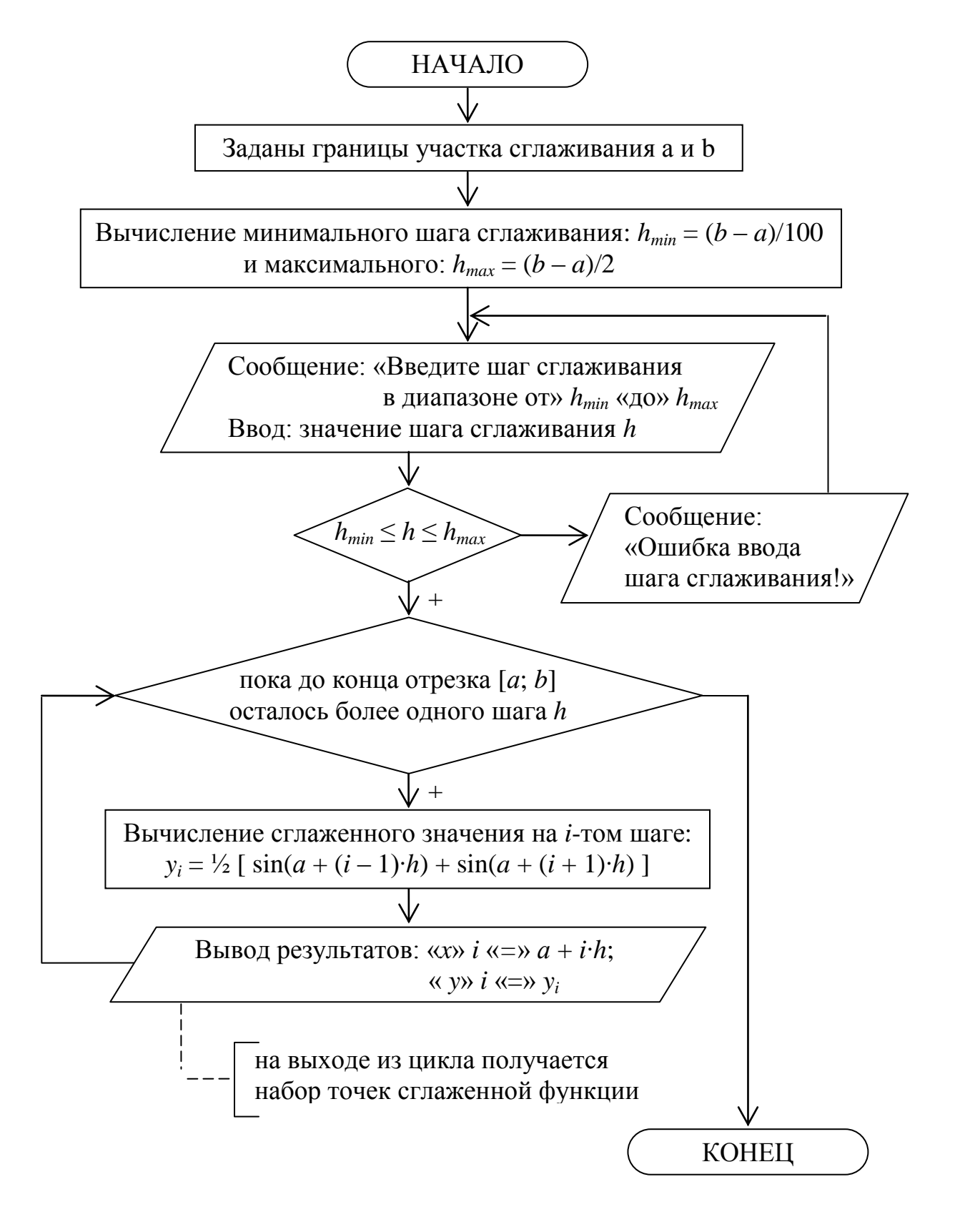

#### **Блок-схема алгоритма программы:**

*2 стр. отчёта к л/р № 0 (из 2)*

# Приложение 3. Данные к лабораторным работам

# Набор данных 1. Математические выражения

1) 
$$
\frac{A-B}{C} + (A+B)(C-D)E
$$
;  
\n2)  $(A+B+C)\frac{D}{E} - \frac{D-E}{A}$ ;  
\n3)  $\frac{(A-B)(B+C)}{(C-D)(D+E)}$ ;  
\n4)  $\frac{AB-CD}{(A+B)(C-D)}$ ;  
\n5)  $AB+\frac{C}{D}-DE+\frac{D}{E}$ ;  
\n6)  $\left(\frac{A+B}{C} - \frac{C}{D-E}\right)\frac{A}{C}$ ;  
\n7)  $\frac{AB}{C} + \frac{AD}{E} + B-D$ ;  
\n8)  $\frac{ABC-AB-A}{D+E}$ ;  
\n9)  $\left(\frac{A+B}{CD} + \frac{C-D}{AB}\right)$ ;  
\n10)  $\frac{A+B-C}{A}\frac{DE}{D-E}$ .

#### Набор данных 2. Значения параметров и их погрешности

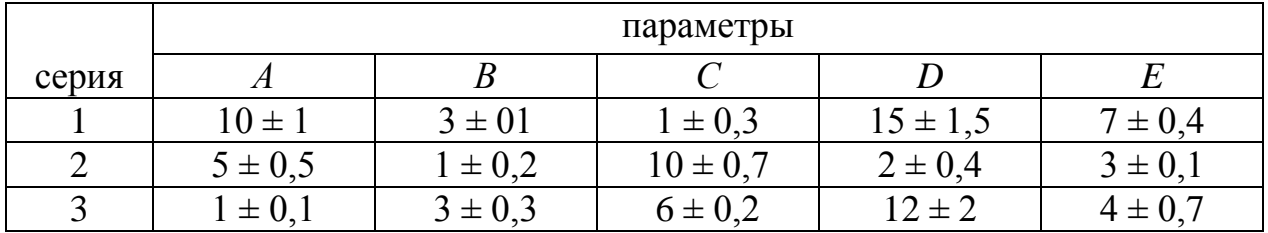

#### Набор данных 3. Уравнения

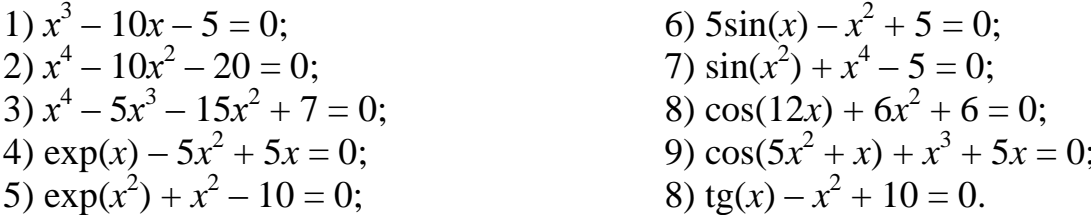

# Набор данных 4. Системы линейных уравнений

1)  $\begin{cases} 2x_1 - 4x_2 + 5x_3 + 3x_4 + 4x_5 = 32 \\ x_1 - 3x_2 + 3x_3 - x_4 + 2x_5 = -4 \\ x_1 - 2x_2 + 2x_3 + 2x_4 + x_5 = 14 \\ x_1 - x_2 + 2x_3 + 5x_4 + x_5 = 39 \\ 2x_1 - 3x_2 + 5x_3 + 8x_4 + 3x_5 = 66 \end{cases}$ 

2) 
$$
\begin{cases}\n2x_1 + 7x_2 + 4x_3 + x_4 + 4x_5 = 74 \\
x_1 + 3x_2 + x_3 - 2x_4 + 2x_5 = 12 \\
2x_1 + 3x_2 + x_3 - 14x_4 + 15x_5 = -45 \\
3x_1 + 10x_2 + 4x_3 - 3x_4 + 5x_5 = 65 \\
2x_1 + 9x_2 + 6x_3 + 6x_4 + 3x_5 = 127;\n\end{cases}
$$
\n3) 
$$
\begin{cases}\n3x_1 + 10x_2 + 16x_3 - 12x_4 + 5x_5 = 12 \\
2x_1 + 8x_2 + 13x_3 - 3x_4 + 4x_5 = 30 \\
2x_1 + 8x_2 + 13x_3 - 3x_4 + 2x_5 = 3 \\
2x_1 + 5x_2 + 11x_3 - 12x_4 + 11x_5 = 50 \\
3x_1 + 12x_2 + 21x_3 - 2x_4 + 8x_5 = 68;\n\end{cases}
$$
\n4) 
$$
\begin{cases}\nx_1 + 3x_2 + 7x_3 + 5x_4 + 3x_5 = 55 \\
3x_1 + 10x_2 + 17x_3 + 18x_4 + 8x_5 = 153 \\
5x_1 + 22x_2 + 8x_3 + 45x_4 + 9x_5 = 196 \\
3x_1 + 1x_2 + 16x_3 - 3x_4 + 7x_5 = 85;\n\end{cases}
$$
\n5) 
$$
\begin{cases}\nx_1 + 2x_2 - 2x_3 + x_4 + 2x_5 = 8 \\
3x_1 + 7x_2 - 10x_3 + 6x_4 + 5x_5 = 41 \\
x_1 + 4x_2 - 9x_3 + 5x_4 + 2x_5 = 37 \\
3x_1 + 4x_2 - 9x_3 + 5x_4 + 2x_5 = 37 \\
3x_1 + 4x_2 - 9x_3 + 5x_4 + 2x_5 = 37 \\
3x_1 + 5x_2 - 6x_3 - 5x_4 + 14x_5 = 20;\n\end{cases}
$$
\n6) 
$$
\begin
$$

9) 
$$
\begin{cases} x_1 + 4x_2 + 6x_3 + 4x_4 + 3x_5 = 60 \\ 2x_1 + 5x_2 + 4x_3 + 5x_4 + 4x_5 = 63 \\ x_1 + 2x_2 + x_3 + 2x_4 + x_5 = 20 \\ 2x_1 + 5x_2 + 6x_3 + 2x_4 + x_5 = 47 \\ x_1 + 4x_2 + 6x_3 + 2x_4 + 4x_5 = 59 \\ 10) \begin{cases} x_1 + x_2 - 2x_3 + 4x_4 + 3x_5 \\ 2x_1 + 3x_2 + 5x_3 + 16x_4 + 3x_5 \end{cases} \end{cases}
$$

$$
\begin{cases}\nx_1 + x_2 - 2x_3 + x_4 + x_5 = 13 \\
2x_1 + 3x_2 - 5x_3 + 10x_4 + 10x_5 = 107 \\
x_1 + 3x_2 - 5x_3 + 10x_4 + 11x_5 = 108 \\
3x_1 + 7x_2 - 17x_3 + 8x_4 + 8x_5 = 86 \\
4x_1 + 5x_2 - 11x_3 + 5x_4 + 5x_5 = 61.\n\end{cases}
$$

# Набор данных 5. Функции и их дискретные значения

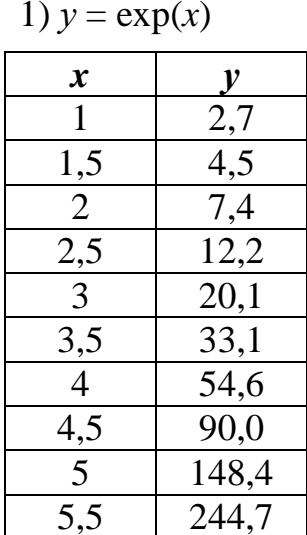

2)  $y = \exp(x^2)$ 

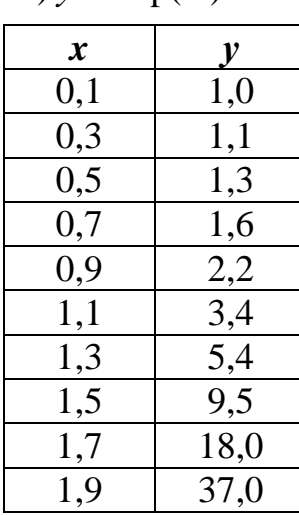

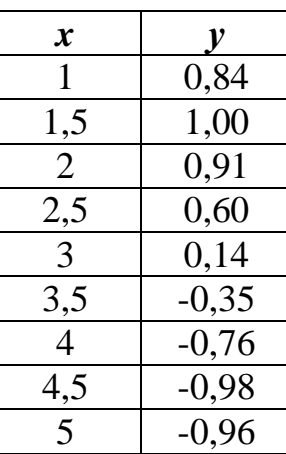

 $-0,71$ 

3)  $y = \sin x$ 

# 4)  $y = cos x$

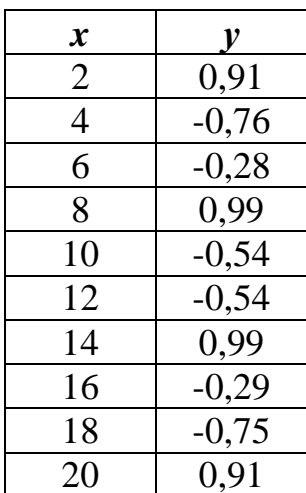

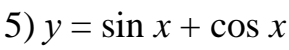

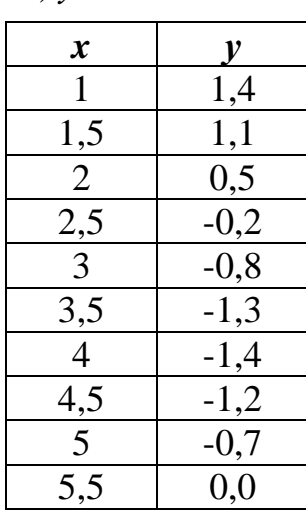

$$
6) y = \lg x
$$

 $\overline{5,5}$ 

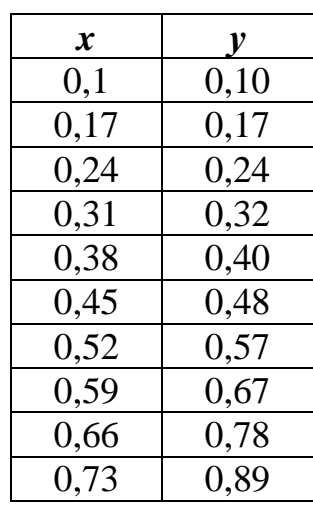

| 7) $y = \ln x$   | 8) $y = \log_3 x$        | 9) $y = 4^x$             |      |     |
|------------------|--------------------------|--------------------------|------|-----|
| x                | y                        | x                        | y    | x   |
| 2                | 0,69                     | 10                       | 2,1  | 1   |
| 4                | 1,39                     | 40                       | 3,36 | 1,5 |
| 6                | 1,79                     | 70                       | 3,87 | 2   |
| 8                | 2,08                     | 100                      | 4,19 | 2,5 |
| 10               | 2,30                     | 130                      | 4,43 | 3   |
| 12               | 2,48                     | 160                      | 4,62 | 3,5 |
| 14               | 2,64                     | 190                      | 4,78 | 4   |
| 16               | 2,77                     | 220                      | 4,91 | 4,5 |
| 18               | 2,89                     | 250                      | 5,03 | 5   |
| 20               | 3,00                     | 280                      | 5,13 | 5,5 |
| 10) $y = 2^{5x}$ | 11) $y = \sqrt{x^3 + x}$ | 12) $y = \sqrt{x^3 + x}$ |      |     |
| 0,1              | 1,4                      | 2                        | 3,2  | 10  |
| 0,3              | 2,8                      | 4                        |      |     |

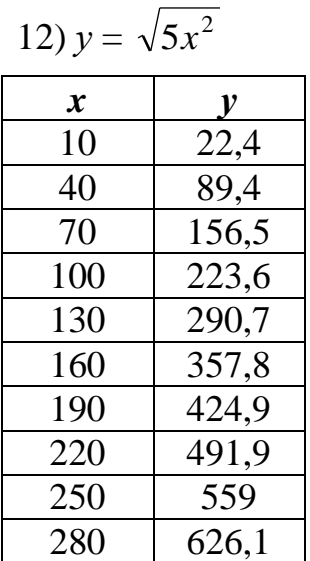

 $\boldsymbol{x}$ 

 $\mathbf{1}$ 

 $\overline{1,5}$  $\overline{2}$ 

 $2,5$ 

 $\overline{3}$ 

 $\overline{3,5}$ 

 $\overline{4}$ 

 $4,5$ 

 $\overline{5}$ 

 $\mathbf{y}$ 

 $\overline{4}$  $\overline{8}$ 

 $16$ 

 $\overline{32}$ 

 $\overline{64}$ 

128

256

512

1024

2048

# Набор данных 6. Пределы интегрирования

 $\overline{1,3}$ 

 $1,5$ 

 $\overline{1,7}$ 

 $\overline{1,9}$ 

 $90,5$ 

181,0

 $362,0$ 

 $724,1$ 

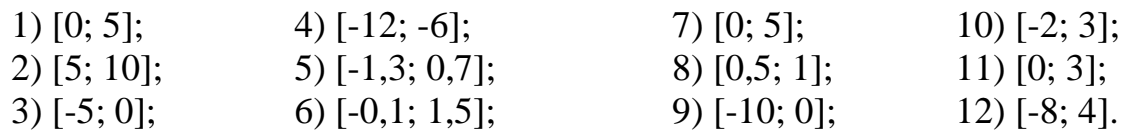

# Набор данных 7. Время воздействия лазерного излучения

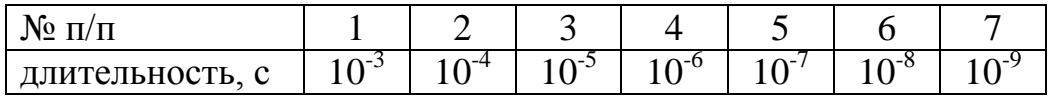

 $\overline{14}$ 

 $16$ 

18

 $\overline{20}$ 

52,5

 $64,1$ 

 $76,5$ 

 $89,6$ 

# Набор данных 8. Плотность мощности лазерного излучения

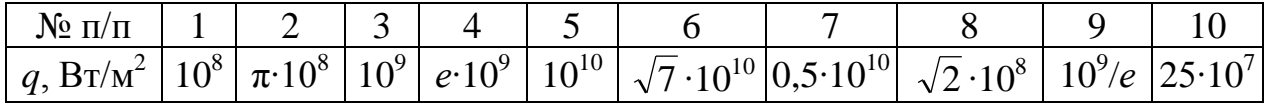

| NQ π/π      |    |    |  |
|-------------|----|----|--|
| толщина, мм | ر… | ∪⊷ |  |

*Набор данных 9. Толщина пластины*

*Набор данных 10. Характеристики материалов* (по [7])

| $N_2$     | металл | 10 <sup>3</sup> | k,                | c,      | Т плавления,<br>${}^0C$ | Т кипения, | (1–R) |
|-----------|--------|-----------------|-------------------|---------|-------------------------|------------|-------|
| $\Pi/\Pi$ |        | $K\Gamma/M^3$   | $B_T/M$ $\cdot$ K | Дж∕кг∙К |                         |            |       |
| 1.        | Al     | 2.7             | 233               | 920     | 660                     | 2447       | 0.93  |
| 2.        | Au     | 19.3            | 300               | 128     | 1063                    | 2700       | 0.98  |
| 3.        | Bi     | 9.7             | 8                 | 122     | 271                     | 1559       | 0.55  |
| 4.        | Cr     | 7.1             | 45                | 460     | 1903                    | 2642       | 0.57  |
| 5.        | Cu     | 8.2             | 373               | 386     | 1083                    | 2595       | 0.91  |
| 6.        | Fe     | 7.9             | 50                | 450     | 1535                    | 2900       | 0.63  |
| 7.        | Ni     | 8.7             | 68                | 440     | 1453                    | 2800       | 0.74  |
| 8.        | W      | 6.0             | 31                | 514     | 1730                    | 3400       | 0.55  |
| 9.        | W      | 19.3            | 190               | 105     | 3380                    | 5530       | 0.68  |

Примечание: При обработке металла лазерным излучением используется главным образом ближний инфракрасный диапазон, поэтому *R* дано для излучения длины волны 1,06 мкм.

Приложение 4. Варианты заданий **Приложение 4. Варианты заданий**

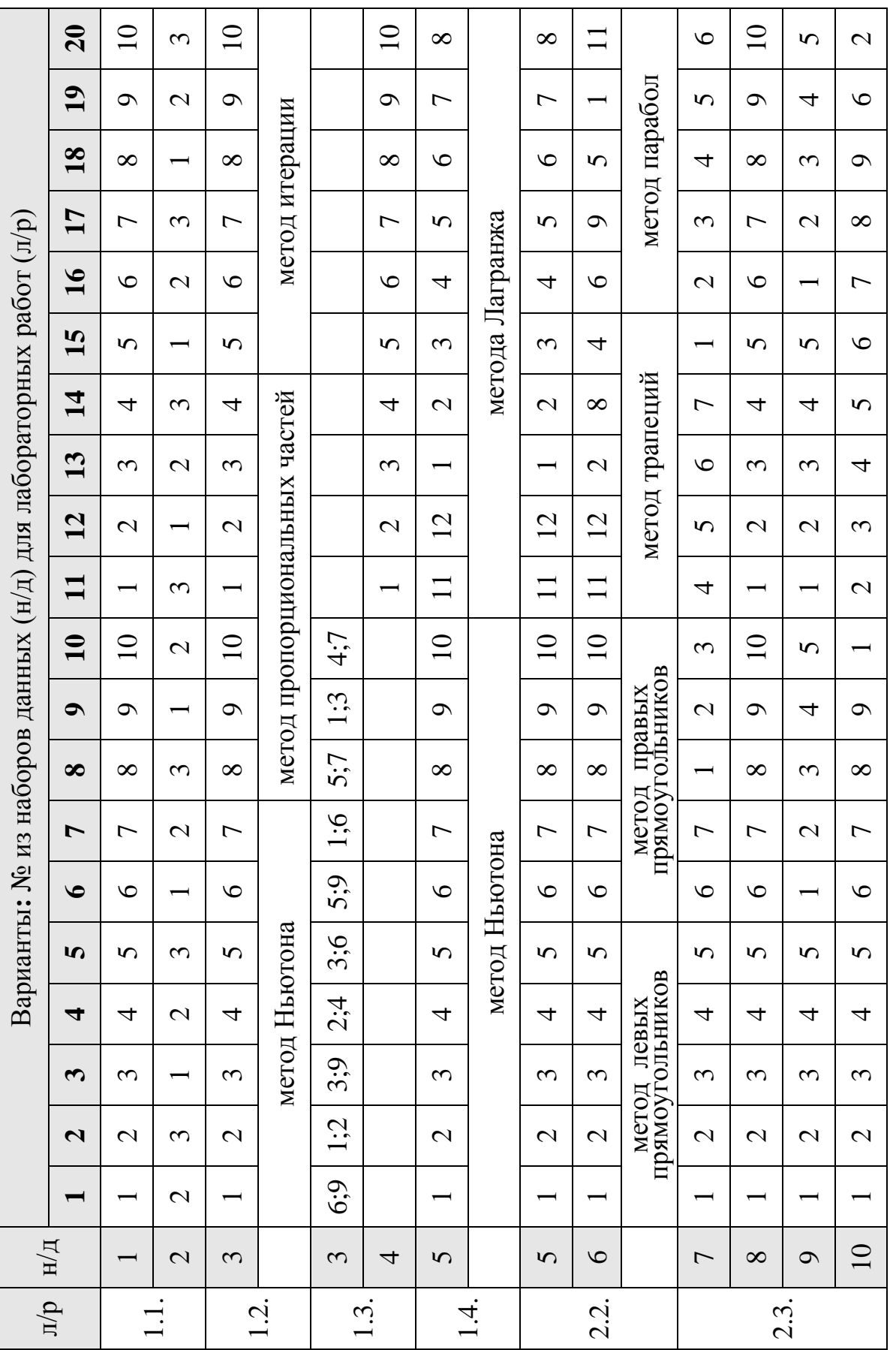

#### **Литература**

- 1. [Калиткин](http://opac.mpei.ru/notices/index/IdNotice:175676/index.php?url=/auteurs/view/26069/source:default) Н.Н. Численные методы: учебное пособие для вузов / [Н.Н. Калиткин;](http://opac.mpei.ru/notices/index/IdNotice:175676/index.php?url=/auteurs/view/26069/source:default) ред. [А.А. Самарский.](http://opac.mpei.ru/notices/index/IdNotice:175676/index.php?url=/auteurs/view/1952/source:default) – СПб: БХВ-Петербург, 2011.
- 2. В.Е. Зализняк. Основы научных вычислений: Введение в численные методы для физиков и инженеров. – М.: [Юрайт-Издат,](http://www.labirint.ru/pubhouse/1520/) 2012.
- 3. Бахвалов Н.С. Численные методы / Н.С. Бахвалов, Н.П. Жидков, Г.М. Кобельков. – M.: БИНОМ. Лаборатория знаний, 2008.
- 4. Киреев В.И. Численные методы в примерах и задачах / В.И. Киреев, А.В. Пантелеев. – М.: Высшая школа, 2008.
- 5. Формалев В.Ф. Численные методы / В.Ф. Формалев, Д.Л. Ревизников; под ред. А.И. Кибзуна. – М.: Физматлит, 2006.
- 6. Вейко В.П. Сборник задач по лазерным технологиям / В.П. Вейко, Е.А. Шахно. – СПб: СПбГУ ИТМО, 2007.

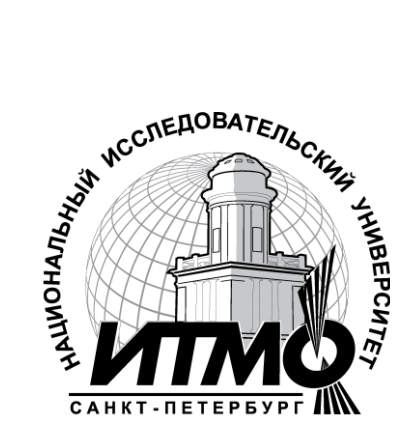

В 2009 году Университет стал победителем многоэтапного конкурса, в результате которого определены 12 ведущих университетов России, которым присвоена категория «Национальный исследовательский университет». Министерством образования и науки Российской Федерации была утверждена Программа развития государственного образовательного учреждения высшего профессионального образования «Санкт-Петербургский государственный университет информационных технологий, механики и оптики» на 2009–2018 годы.

# **КАФЕДРА ЛАЗЕРНЫХ ТЕХНОЛОГИЙ И ЭКОЛОГИЧЕСКОГО ПРИБОРОСТРОЕНИЯ**

Лазерные технологии не случайно называют технологиями XXI века. Открытые при нашей жизни лазеры уже сегодня широко проникли в промышленность, строительство, транспорт, связь, медицину, биологию, экологию, шоу-бизнес и другие сферы жизни. Лазерные принтеры, лазерные CD-диски, лазерные торговые сканеры и лазерные шоу сегодня известны всем. Менее известны широкой публике, но не менее важны лазерные технологии в микроэлектронике для нанесения и структурирования тонких пленок, для резки и сварки брони, закалки инструментальных сталей, декоративной обработки дерева, камня и кожи, при лечении болезней глаз, сосудов, опухолей, и т.д., а в ближайшей перспективе – для избавления человечества от очков и морщин (сотни операций по лазерной полировке роговицы глаза и кожи уже проведены), разработка реакций лазерного управляемого термоядерного синтеза и лазерных реактивных двигателей, создание трехмерных объектов за счет прямой трансформации виртуального (компьютерного) образа в материальный объект при взаимодействии лазерного излучения с веществом и многое, многое другое.

История кафедры ЛТ и ЭП делится на4 разных периода:

**Период I** – с момента появления лаборатории лазерной технологии в ЛИТМО в 1965 г. до момента организации кафедры охраны труда и окружающей среды (ОТ и ОС) с отраслевой лабораторией лазерных технологий (ОЛЛТ) в 1982 г.

**Период II** – период развития кафедры ОТ и ОС и ОЛЛТ – 1982 – 1988 гг.

**Период III** – с момента создания на базе кафедры ОТ и ОС и ОЛЛТ кафедры лазерных технологий – 1988 г., в дальнейшем преобразованной в кафедру лазерных технологий и экологического приборостроения и по настоящее время.

Охарактеризуем периоды 1, 2 и 3 фактами.

1976 г. – научные работы ОЛЛТ по физическим основам лазерной обработки тонких пленок удостоены Премии Президиума АН СССР за лучшую научную работу в области «Фундаментальных проблем микроэлектроники».

1983, 1984 гг. – работы кафедры удостоены Премий Минвуза СССР за лучшую научную работу.

1986 г. – работы кафедры совместно с рядом других организаций удостоены Государственной Премии СССР.

1988 г. – кафедра ОТОС с лабораторией ЛТ по инициативе ректора ЛИТМО преобразована в выпускающую кафедру «Лазерных технологий» и начинается систематический выпуск специалистов по специальности 07.23 «Лазерная техника и лазерные технологии».

1996 г. – кафедра ЛТ переименована в кафедру ЛТ и ЭП и осуществляет выпуск специалистов как лазерным технологиям, так и по специальности «инженер–педагог» со специализацией «экология».

С 2000 г. – лаборатория и кафедра ЛТ признаны Ведущей научной школой Российской Федерации по «Фундаментальным основам лазерных микротехнологий».

2001 – 2007 г. – этот статус ежегодно подтверждается.

2010 г –присуждение Премии Правительства Российской Федерации в области образования за «Создание системы подготовки специалистов высшей квалификации по лазерным технологиям»

За период времени с 1988 по 2010 г. кафедра выпустила более 400 специалистов в области лазерных технологий;

За тот же период времени сотрудниками и аспирантами кафедры защищены 2 докторские и более 20 кандидатских диссертаций;

По результатам работ кафедры издано 9 монографий;

Результаты исследований сотрудников кафедры изложены более чем в 500 научных статьях и 50 патентах и авторских свидетельствах;

**Период IV** с 2008 г. и по настоящее время характеризуется тем, что университет явился победителем конкурса Правительства РФ 2006-2008г.г., проводимого в рамках приоритетного национального проекта «Образование» по отбору образовательных учреждений высшего профессионального образования, внедряющих инновационные образовательные программы.

При этом одним из направлений научно-образовательной деятельности Университета в рамках конкурса было выбрано направление «Лазерные технологии и системы», которое соответствует приоритетным направлениям развития науки, техники и технологий в РФ и критическим технологиям РФ.

По результатам маркетинговых исследований ожидаемый рынок труда специалистов по данному направлению в Санкт-Петербурге составляет 300 чел. в год, по России – порядка 1500 человек.

Важнейшей составной частью проекта явилось создание новых научнообразовательных структур, центров и лабораторий, для оснащения которых были проведены закупки необходимого оборудования и приборов. Приведем информацию по данному разделу программы более подробно:

# СОЗДАНИЕ НОВЫХ ЛАБОРАТОРИЙ И ЦЕНТРОВ

1. **Лаборатория лазерных нанотехнологий** в составе 4-х научнообразовательных направлений, укомплектованных современным лазерным, измерительным и аналитическим обрудованием и финансируемых грантами РФФИ, РГНФ и Роснауки.

1) Лазерное формирование многофункциональных зондов для зондовой микроскопии с целью создания универсальных зондовых микроскопов.

Работа базируется на значительном заделе кафедры ЛТ и ЭП по лазерной вытяжке ближнепольных оптических зондов, нанокапилляров, многослойных зондов, кантилеверов и т.п.. Она проводится на базе 15 Вт квазинепрерывного  $(f = 5 \text{ kT}_{\text{H}} \tau = 1 \text{ mpc } CO_2$ -лазера фирмы Sinrad, специальной оптической системы облучения с торическим зеркалом и специализированных механических систем вытяжки c обратной электромеханической связью. Для контроля за процессом используется скоростная видеокамера AOS–x–motion ( разрешение 1280 х 1024, размер пиксела 12 мкм, максимальная скорость съемки 32000 кадр/сек), и быстродействующий микропирометр частичного излучения IFMO (спектральный диапазон 5,7 – 8,7 мкм, температурный диапазон 200 – 2000°С, диаметр объекта 0,5 – 5 мм, время отклика 0,1 с, точность  $\pm$  10 K), а для оценки результатов и разработки методик применения многофункциональных зондов – зондовый микроскоп «Nanoeducator», НТ МДТ.

Работа проводится совместно с кафедрой нанотехнологий и материаловедения ИТМО (заведующий кафедрой – А.О. Голубок), имеющей большой опыт создания и применения зондовых микроскопов.

2) Исследование физических основ формирования А–К–А переходов в стеклокерамиках (А – аморфизованный, К – кристаллизованный слой) и способов управления их размерами, глубиной залегания, скоростью переключения и степенью кристаллизации.

Работа направлена на закрепление пионерского научного задела и на продвижение локальности А–К–А переходов в область наноразмеров, времен записи и переключения в область пико- и фемтосекунд, оптимизацию сред для объемной оптической записи и поиск эффективных систем считывания информации.

Для реализации заложенных научных идей созданы стенды с пикосекундным лазером типа EXPLA PL 2143 (λ = 266 нм, 355 нм, 532 нм, 1060 нм,  $W_{mm}$  =30 мДж,  $\tau$  = 30 пс,  $f$  = 10 Гц) и фемтосекундным лазером типа AVESTA (TiF-100-F4 λ = 710 **–** 950 нм, *Р*ср = 500 мВт, *f* = 90 МГц,  $\tau = 100$  фс), с 10) импульсными ( $\lambda = 10,6$  мкм) ТЕА-типа ( $P_{\text{num}} = 10^6$  Вт, *f* = 500 Гц,  $\tau$  = 200 нс) и щелевым ( $P_{cp}$  = 150 Вт, *f* = 50 – 5000 Гц,  $\tau$  = 30 –  $500$  мкс)  $CO_2$ -лазерами, позволяющими в максимальной степени реализовать потенциал работы.

Для контроля за процессом разработаны схемы, созданы и оснащены системы микрофотометрического контроля (микроскоп-спектрофотометр МСФУ-К от ОАО «ЛОМО», увеличение – до 1000Х, спектральный диапазон регистрации спектров и оптической плотности 350 **–** 900 нм, минимальный размер фотометрируемого участка 1 мкм), микротепловизионного контроля (тепловизор FLIR-Titanium), спектральный диапазон 8 **–** 14 мкм, разрешение изображения 320 х 256, 14 бит, максимальная частота обновления полных кадров 380 Гц скоростной видеографии (видеокамера AOS–x–motion) и др.

Работа проводится совместно с кафедрой оптоинформационных технологий и материалов (заведующий кафедрой – Н.В.Никоноров), обладающей большим опытом создания и исследования оптических материалов и всем комплексом необходимого термофизического, оптического и испытательного оборудования и приборов.

3) Наноструктурирование тонких металлических и полупроводниковых слоев.

Работа основана на обнаруженном в лаборатории кафедры ЛТ еще в 1967 – 70 гг. эффекте локального термохимического воздействия лазерного излучения и, в частности, на радикальном изменении растворимости Cr при его лазерном окислении. В последнее время этот эффект дополнен также «микроструктурным» воздействием лазерного излучения на структуру тонких слоев Cr, Si и, соответственно  $Cr_2O_3$  и SiO<sub>2</sub>. Оба эффекта позволяют управлять топологией и другими параметрами структур.

Работа базируется на использовании коротких (N<sub>2</sub>-лазер, 0,337 мкм, 10 нс) и сверхкоротких импульсов (пикосекундный и фемтосекундный лазеры, упомянутые выше, эксимерный ArF лазер (CL-7020,  $W_{\text{MMI}} = 250 \text{ mJ/K}, P_{\text{cp}} = 5 \text{ Br}, f = 20 \text{ T}, \tau = 17 \text{ H}$ с) и коротких длин волн (193 нм, 226 нм, 337 нм, 355 нм) для повышения разрешающей способности метода и продвижения его в область нанометрических размеров вплоть до

теоретического предела разрешающей способности (эквивалентно толщине защитной окисной пленки). При ее проведении используются также указанные выше приборы и устройства – зондовый микроскоп, микротепловизор и целый ряд химических и термофизических методик.

Работа проводится в настоящее время совместно с группой д.ф.-м.н. А.Г. Полещука из института автоматики и электрометрии Сибирского отделения РАН.

4) Управление микрогеометрией, наношероховатостью и физикохимичекими свойствами поверхности материалов

В основе работы лежит эффект снижения шероховатости поверхности за счет лазерной абляции выступов. Этот эффект дополняется процессами гидродинамического затекания впадин, а также микроструктурирования, основанными на возникновении поверхностных электромагнитных волн и периодического рельефа и использовании других оптико-физических явлений (интерференционных, ближнепольных и т.д.). Все изложенные методы и приемы позволяют создавать оптимальные параметры поверхностей (асферизация, полировка, структурирование) из стекла и пластмассы, металла и др. материалов.

В работе используются импульсные  $CO_2$ -лазеры (ТЕА  $CO_2$  и щелевой), эксимерный, пико- и фемтосекундные лазеры, специальные оптические системы, системы активного контроля профиля поверхности с обратной связью, зондовый микроскоп, микротепловизор.

Отдельное направление работ этого цикла – микро- и наноструктурирование поверхности кремния за счет модификации структуры и лазерной абляции, а также управление управление свойствами окисла.

В настоящее время проводится также большой цикл работ по созданию рельефов для оптимизации антикоррозионных, антиобледенительных, биосовместимых и прочих подобных свойств поверхности различных материалов.

**2. Лаборатория лазерной очистки и реставрации произведений культуры и искусства (ПКИН**) организована совместно с фирмой ООО «Мобильные лазерные системы».

В лаборатории имеются 3 установки.

1) Лазерный комплекс очистки и реставрации ЛИК-1 на базе 200 Вт, 20 нс YAG:Nd импульсного лазера и 6-ти координатного робота (максимальный рабочий радиус, т.е. размах 1300 мм, точность при повторении позиции ± 0,08 мм) с полной системой ориентации, управления позиционированием волоконно-оптической головки. Работает в режимах очистки металлических изделий сложной формы от загрязнений, оксидных пленок и т.п., подготовки под сварку, сварки и модификации поверхности с

системой сбора продуктов очистки для производства работ в лабораториях и в условиях музейных интерьеров.

2) Мобильный лазерный комплекс МЛС2 на основе 50 Вт импульсного иттербиевого лазера с волоконным выводом и миниатюрной оптической головкой для очистки; может быть установлен на автономную передвижную платформу с дистанционным управлением, например, для очистки поверхностей от радиоактивных загрязнений.

3) Переносной ранцевый лазерный комплекс ЛИК-2 на основе 20 Вт импульсного иттербиевого лазера с волоконным выводом и оптической системой, миниатюрной системой сканирования поверхности и встроенной системой отсоса продуктов очистки.

Все изложенные лазерные системы опробованы при исследованиях и разработке следующих процессов лазерной очистки:

1) лазерная очистка радиоактивно-загрязненных поверхностей,

2) лазерная очистка теплообменников и др. элементов энергетического оборудования,

3) лазерная очистка и подготовка поверхности под лазерную сварку и консервацию,

4) лазерная очистка краскопечатающих (флексографических ) валов для полиграфии,

5) лазерная очистка металлических поверхностей предметов культурноисторического наследия, городской скульптуры и декора.

В настоящее время разрабатываются физико-химические основы процессов лазерной очистки неметаллических поверхностей (мрамора и др. минералов), а также процессов реставрации стеклянных и стеклокерамических изделий (смальты, финифти, стеклянных и керамических мозаик и т.п.), фресок, стен и памятников от граффити и т.п.

**3. Учебно-производственный центр лазерных технологий резки, сварки, наплавки и термообработки** создан совместно с фирмой ООО «СП Лазертех».

Основой центра являются мощные иттербиевых волоконных лазеров ЛС-0,5 (кВт), ЛС-2 (кВт) или ЛС-5 (кВт) фирмы IPG-Photonics (Россия, г.Фрязино).

Лазерный комплекс для трехмерного раскроя деталей ЛУВР-1 на основе волоконного лазера с мощностью 5,0 кВт и выходным волоконным кабелем  $(\lambda = 1.07$  мкм) включает универсальный 6-тикоординатный робот FA06E фирмы KAWASAKI с системой ориентации и позиционирования, и полный<br>комплект остального обрудования (холодильная машина,система комплект остального обрудования (холодильная машина,система управления роботом – контроллер D40, система подготовки и подачи<br>технологических газов фирмы Precitec), система дистанционного технологических газов фирмы Precitec), система дистанционного видеонаблюдения за техпроцессом, и т.д.

Там же установлен лазерный комплекс «Trotec Professional 1313» предназначенный для прецизионной резки и гравировки неметаллов. Комплекс включает  $CO<sub>2</sub>$ лазер мощностью 50 Вт, механизм сканирования типа «летающая оптика». Максимальная скорость лазерной гравировки 1 м/с, максимальная площадь обрабатываемой поверхности 1300х1300 мм, программное разрешение 2 мкм, точность позиционирования ± 15 мкм.

Установка Trotec Professional TP 1313 применяется в следующих процессах: рекламном бизнесе, резке промышленных изделий из листовых неметаллических материалов, изготовлении вырубных штампов, трафаретов, лекал, текстильных изделий, изготовлении печатей и штампов.

Центр предназначен для подготовки специалистов современного уровня и разработки новых лазерных технологий в основном на базе волоконных технологических лазеров.

Для организации учебного процесса задействуется также современное производственное оборудование предприятий ООО «СП «Лазертех», ООО «Лазерный центр», ООО «Мобильные лазерные системы»:

– Лазерные технологические комплексы типа «Хебр» (СО<sub>2</sub>-лазеры мощностью 1 кВт с портальными столами) для резки листовых металлических и неметаллических материалов, резки труб, сварки;

– Лазерные технологические комплексы типа «Trumatic» (СО<sub>2</sub>-лазеры мощностью до 2,5 кВт с портальными столами) для резки листовых металлических материалов;

– Модернизированный лазерный технологический комплекс типа «Хебр» с иттербиевым волоконным лазером ЛС-2 для резки и сварки, в т.ч. сплавов цветных металлов;

– Минимаркер М 10 с иттербиевым импульсным волоконным лазером для прецизионной маркировки;

– Установка «Бетамарк 2000» (лазер YAG:Nd с ламповой накачкой и модуляцией добротности) для прецизионнаой маркировки;

– Установка ТЕГРА-500 (лазер YAG:Nd с ламповой накачкой) для резки цветных металлов и их сплавов;

– Специализированные лазерные комплексы со столами АП-400 (лазеры YAG:Nd с ламповой накачкой).

Таким образом, выполнение задач, поставленных инновационнообразовательной программой (ИОП) в рамках направления «Лазерные технологии и системы», позволило создать новый научно-учебный инновационный центр в НИУ ИТМО, оснащенный уникальным современным лазерным и измерительным оборудованием, способным реализовать подготовку высококвалифицированных научных кадров в области лазерных технологий и проводить исследования на самом высоком научном уровне.

Одним из недавних результатов выполнения ИОП является завоевание Университетом (в лице кафедры ЛТ и ЭП) совместно с указанными выше организациями нескольких наград на Международной выставке-конгрессе «Высокие технологии, инновации, инвестиции»: Диплома I степени за создание лазерного комплекса для трехмерной обработки материалов на базе волоконного лазера, Диплома II степени за создание учебнопроизводственного центра «Лазерные технологии», Диплома II степени за разработку переносной лазерной установки для очистки материалов от различных поверхностных загрязнений, Диплома II степени за разработку ранцевого устройства для лазерной очистки с вручением одной золотой и трѐх серебряных медалей.

#### ОСНОВНЫЕ НАУЧНЫЕ НАПРАВЛЕНИЯ КАФЕДРЫ

1. Лазерная обработка пленочных элементов, в том числе:

- наноструктурирование тонких металлических и полупроводниковых слоев,

- лазерное локальное осаждение тонких пленок.

2. Исследование физических основ формирования А–К–А переходов в стеклокерамиках (А – аморфизация, К – кристаллизация) и способов управления их размерами, глубиной их залегания, скоростью переключения и степенью кристаллизации.

3. Создание новых оптических материалов и элементов микро- и нанофотоники на базе лазерных технологий.

4. Лазерное формирование многофункциональных зондов для зондовой микроскопии с целью создания универсальных зондовых микроскопов.

5. Лазерное управление микрогеометрией и физико-химическими свойствами поверхности.

6. Физико-химические основы лазерной очистки в промышленности и при реставрации произведений культурно-исторического наследия.

7. Исследование воздествия пико- и фемтосекундных импульсов лазерного излучения на вещество.

8. Фундаментальные исследования в области взаимодействия лазерного излучения с веществом: лазерная абляция и конденсация металлических и композиционных пленок и эффекты самоорганизации.

9. Физико-математическое моделирование в задачах дистанционного лазерного зондирования морской среды.

Заведует кафедрой лазерных технологий и экологического приборостроения Заслуженный деятель науки России, Лауреат Государственной Премии СССР, Лауреат Премии Правительства РФ, действительный член Академии Инженерных Наук РФ, д.т.н., профессор В.П. Вейко. Среди преподавателей кафедры Почетный работник высшей школы, Лауреат Премии Правительства РФ, д.т.н., профессор Е.Б. Яковлев, д.т.н., профессор Е.А. Шахно, Почетный работник высшей школы, к.ф.-м.н., доцент Г.Д. Шандыбина, к.т.н., доцент В.В. Барановский,

к.ф.-м.н., доцент Ю.И. Копилевич, к.ф.-м.н., доцент А.Н. Проценко, молодые преподаватели: к.т.н., доцент А.А. Петров, к.т.н., доцент Н.Н. Марковкина, к.т.н., ст. преп. Б.Ю. Новиков.

Работа кафедры проводится в тесном контакте с ведущими предприятиями Санкт-Петербурга по лазерным технологиям: ООО «СП «Лазертех» (ген. директор С.Н. Смирнов), ООО «Лазерный центр» (ген. директор С.Г. Горный), ООО «Мобильные лазерные системы» (ген. директор В.Н. Смирнов).

Кафедра также активно сотрудничает с университетами и институтами США (Prinston University, University оf Areizona), Германии (BIAS, FHS Emden), Японии (RIKEN), Китая (HUST), Франции (ENISE), Италии (Lecce University) и др.

Борис Юрьевич Новиков

# МЕТОДИЧЕСКИЕ УКАЗАНИЯ к выполнению лабораторных работ по дисциплине «КОМПЬЮТЕРНОЕ МОДЕЛИРОВАНИЕ»

Учебно-методическое пособие

В авторской редакции Дизайн Б.Ю. Новиков Верстка Б.Ю. Новиков Редакционно-издательский отдел Санкт-Петербургского национального исследовательского университета информационных технологий, механики и оптики Зав. РИО Н.Ф. Гусарова Лицензия ИД № 00408 от 05.11.99 Подписано к печати Заказ № Тираж 200 экз. Отпечатано на ризографе

Редакционно-издательский отдел Санкт-Петербургского национального исследовательского университета информационных технологий, механики и оптики 197101, Санкт-Петербург, Кронверкский пр., 49

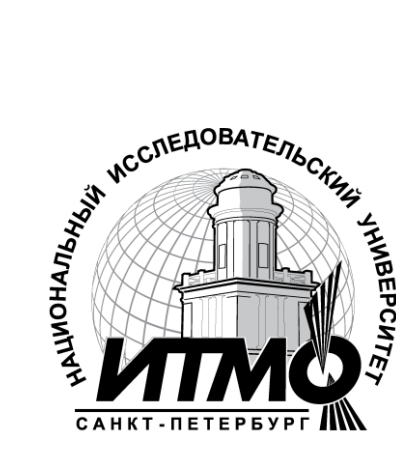